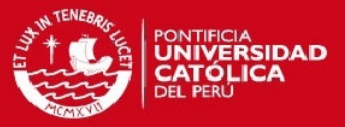

# **PONTIFICIA UNIVERSIDAD CATÓLICA DEL PERÚ**

# **FACULTAD DE CIENCIAS E INGENIERÍA**

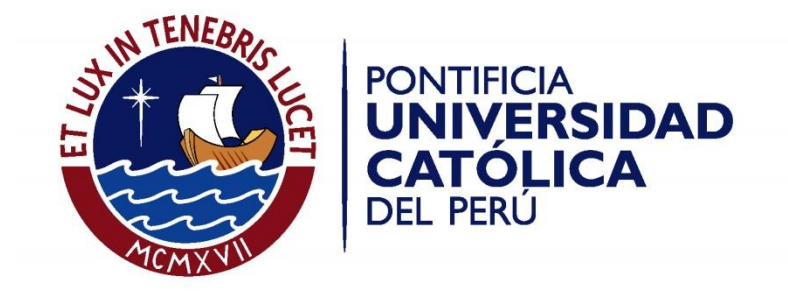

# **DETECCIÓN DE NEUMONÍA A TRAVÉS DE IMÁGENES DE ULTRASONIDO**

Tesis para optar el Título de **Ingeniero Electrónico,** que presenta el bachiller:

**Stefano Enrique Romero Gutierrez**

**ASESOR: Benjamín Castañeda Aphan, Ph.D.**

Lima, diciembre de 2014

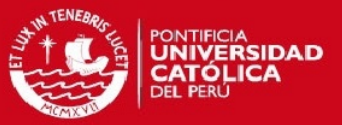

## **RESUMEN**

La neumonía es una enfermedad respiratoria de alto riesgo cuya tasa de mortandad en niños menores de 5 años es el 15% a nivel mundial, siendo esta la más alta según la Organización Mundial de la Salud [1]. Esta enfermedad afecta directamente a los alveolos llenándolos de pus lo cual tiene como consecuencia que la respiración sea dolorosa [1]. Para detectar la enfermedad se utiliza maquinaria que utiliza radiación ionizante la cual genera daños perjudiciales a los niños en crecimiento. Adicionalmente, para lograr la adquisición de estas maquinarias se requiere infraestructura adecuada para hacer la toma de las imágenes, generando costos elevados.

Alternativamente, se han realizado investigaciones con respecto al diagnóstico utilizando ultrasonido las cuales tienen grados de sensibilidad y especificidad que se encuentran por encima del 80% [10]. El problema de utilizar ultrasonido es que las imágenes no siempre se ven de buena calidad por lo que es necesario un entrenamiento previo para detectar neumonía en las imágenes ecográficas. Adicionalmente, al tratarse de un diagnóstico subjetivo es necesario contar con personal que tenga experiencia en imágenes de ultrasonido para lograr un diagnóstico adecuado.

El presente trabajo de investigación desarrolló algoritmos basados en las características del tórax en las imágenes ecográficas para poder detectar neumonía en niños cuyas edades oscilan entre 6 meses y 5 años. Para este fin, se generó una base de datos con niños diagnosticados como sanos y enfermos por médicos de la Universidad Tulane en Nueva Orleans y de la Universidad Peruana Cayetano Heredia. A partir de dicha base de datos, se utilizó técnicas de umbralización [22] y de un algoritmo de flujo óptico [24] con puntos de corte variables para desarrollar un código que permita determinar si un paciente tiene o no neumonía.

En tal sentido, se logró codificar un algoritmo utilizando métodos de umbralización cuya exactitud media fue del 83.9% con un coeficiente de variación de 0.06 y un algoritmo de flujo óptico cuya exactitud media fue del 80% con un coeficiente de variación de 0.15. Dichos resultados son alentadores debido a la cercanía en exactitud en comparación con los diagnósticos clínicos mostrados en el presente documento.

Finalmente, se hizo la comparación de ambos métodos así como las recomendaciones necesarias para futuras investigaciones.

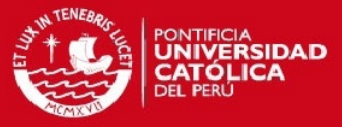

*A Dios, la Virgen María y Don Bosco, por ser mis guías celestiales a lo largo de mi carrera.* 

*A Lorenzo, mi padre, por ser mi modelo de responsabilidad, esfuerzo y de ingeniero.* 

*A Angélica, mi madre, por ser mi modelo de perseverancia, dedicación y liderazgo.* 

*A Angela y Andrea, mis hermanas, por ser mis compañeras de vida, ejemplo de profesionalismo y calidad humana.* 

*A René, mi abuelita, por ser mí segunda madre, cuidarme protegerme y aconsejarme siempre.* 

*A Fernando y María, mis abuelitos, por sus consejos, formación y preocupación.* 

*A Alejandrina, mi abuelita, por su preocupación y cariño.* 

*A Leonor, América y Esther, mis tías, por su cariño brindado y preocupación a lo largo de mi vida.* 

*A Fernando, mi primo, por ser mi hermano en la vida.* 

*A Yeison C. y Juan Pablo A., mis guías espirituales, por sus oraciones y preocupación permanente.* 

*A mi asesor Dr. Benjamín Castañeda, por el apoyo y la confianza para la realización del presente trabajo.* 

*A mi profesor metodológico Dr. Roberto Lavarello, por sus consejos y correcciones para la realización del presente trabajo.* 

*A mi profesora Dra. María Helguera, por sus consejos y recomendaciones en el presente trabajo.* 

*A Abraham A., Anibal C., Cesar G., Enrique H., Fernando R., Jaime B., Jhonatan C., Juan D., Pablo A., Paul C., y Paulo M., mis amigos, por su compañerismo y consejos a lo largo de toda mi vida.* 

*A Antonio C., Omar Z., Edmundo P., Eduardo G., Pedro C., Tony C., Juvenal O. y Fernando Z., mis amigos del Laboratorio de Imágenes Médicas, por sus consejos y ayuda en la elaboración del presente trabajo.* 

*A Leonel F., por las oportunidades brindadas, su amistad y confianza.* 

*Al Colegio "San Francisco de Sales"-Salesiano, por darme una formación sólida durante mi etapa escolar.* 

*Al proyecto Detección de Neumonía en Niños Utilizando Técnicas Ultrasónicas Avanzadas (DGI 2014-0022) de la Dirección General de Investigación de la Pontificia Universidad Católica del Perú, por el financiamiento parcial del proyecto.* 

*Al Programa de Apoyo al Desarrollo de Tesis de Licenciatura (PADET-2014) de la Pontificia Universidad Católica del Perú, por el financiamiento otorgado.* 

*Al proyecto Diagnóstico automatizado de neumonía empleando el ultrasonido, CONCYTEC/ FONDECYT por el financiamiento parcial del proyecto.* 

*Al proyecto Low-cost, non-imaging ultrasound for pneumonia detection in resource-constrained settings GRAND CHALLENGE, por el financiamiento de los equipos utilizados.* 

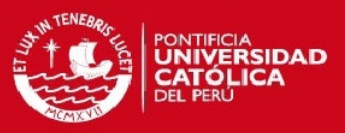

#### Contenido  $\sim$

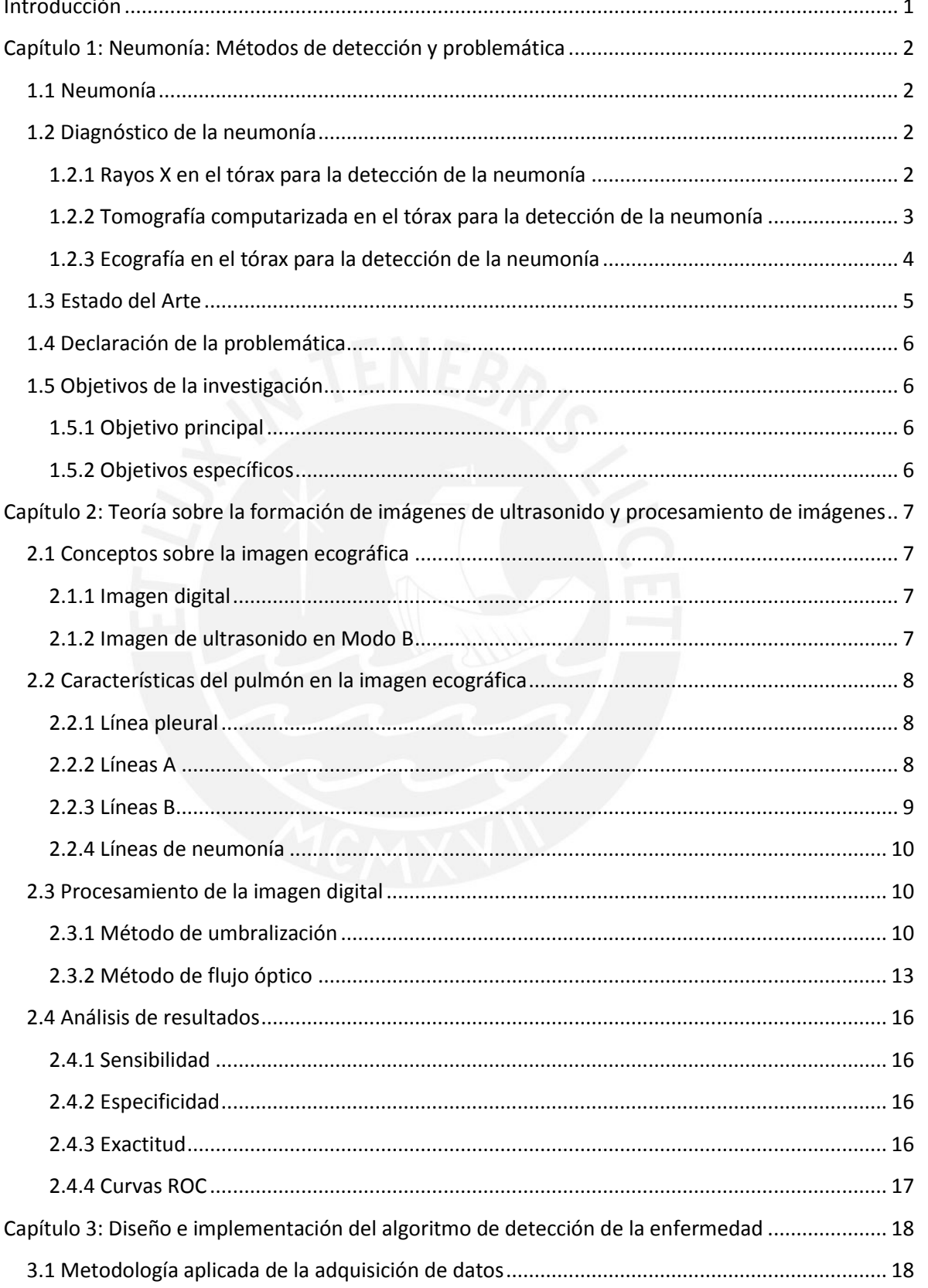

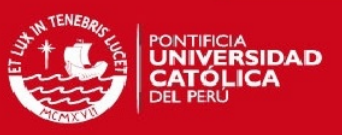

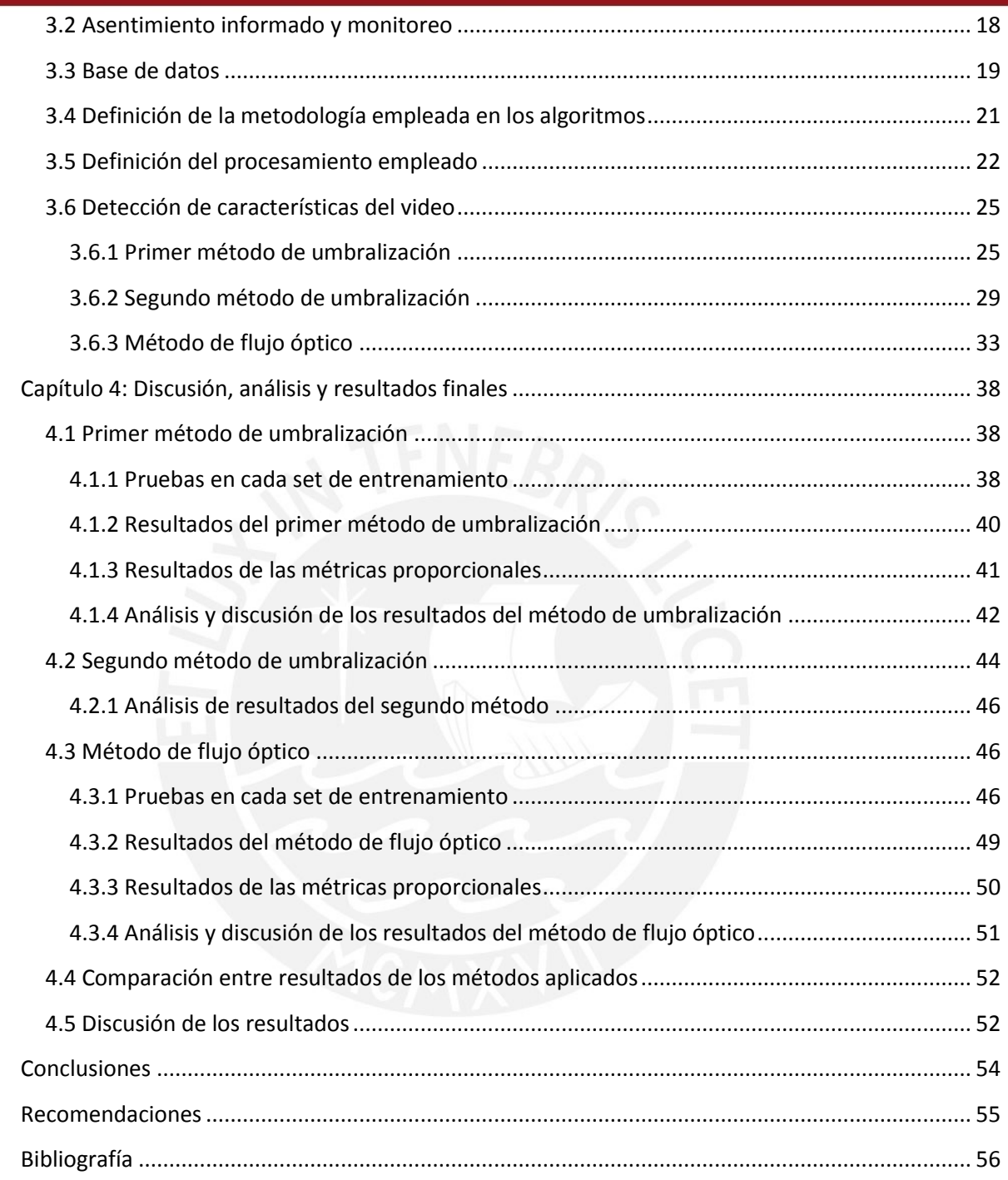

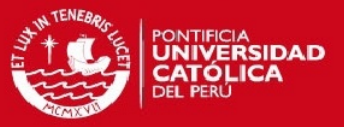

#### <span id="page-5-0"></span>**Introducción**

La neumonía es una enfermedad que ataca a los directamente a los pulmones. Estos órganos están formados por bolsas de aire llamadas alveolos que, cuando son infectados por dicha enfermedad, se llenan de pus ocasionando dificultades respiratorias [1]. El estándar de diagnóstico clínico es mediante rayos X, sin embargo, este método es perjudicial para los niños en crecimiento debido a la radiación ionizante. Alternativamente, se plantea el uso de ecografías pero debido a la baja calidad de la imagen, el diagnóstico por parte de un especialista podría ser errado.

El presente trabajo de investigación tiene como objetivo codificar un algoritmo basado en conocimientos matemáticos y de programación en el software MATLAB 2013a® el cual recibirá como entrada videos de pacientes ya diagnosticados.

El trabajo realizado está dividido en cuatro capítulos. El primer capítulo hace referencia al estado de la investigación con respecto a la neumonía, así como la declaración de la problemática y los objetivos planteados. El segundo capítulo describe la teoría que describe al ultrasonido, la matemática empleada para la programación de los métodos de umbralización y de flujo óptico, y el análisis que se empleó para evaluar la eficacia de los algoritmos codificados. El tercer capítulo describe la metodología empleada para la adquisición de la base de datos de los videos ecográficos, la metodología de análisis de la eficacia de los algoritmos, la metodología de implementación de los algoritmos, los diagramas de bloques de los algoritmos empleados así como la descripción de cada bloque. Así mismo, se presentan las características encontradas luego de la codificación de los algoritmos para determinar características y la conclusión de análisis para la implementación de los algoritmos de detección. El cuarto y último capítulo, presenta las pruebas realizadas en el set de entrenamiento, para cada iteración de prueba, mostrados en curvas ROC para cada metodología, los resultados de los algoritmos en el set de prueba para cada iteración de dicho set para cada metodología, análisis y discusión de cada metodología y, por último, la comparación de los resultados en términos de sensibilidad, especificidad y exactitud.

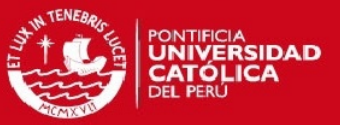

## <span id="page-6-0"></span>**Capítulo 1: Neumonía: Métodos de detección y problemática**

El presente capítulo busca dar una descripción de la neumonía y sus consecuencias en el mundo, mostrar los estudios en los cuales se busca el uso de ecografías para su diagnóstico médico y presentar los objetivos del presente trabajo de investigación.

#### <span id="page-6-1"></span>**1.1 Neumonía**

Los pulmones son los órganos principales del aparato respiratorio. Estos están formados por pequeñas bolsas llamadas alvéolos que, en personas sanas, se llenan de aire al respirar [1]. Siendo así, existen diversas infecciones que los atacan directamente, ya sea causada por virus, bacterias u hongos. Este es el caso de la neumonía, la cual se presenta cuando los alvéolos se llenan de pus y líquidos, haciendo una respiración dolorosa y complicando la absorción del oxígeno. Sus principales síntomas son fiebre, tos, taquipnea, escalofríos y pérdida de apetito [1]. Cuando esta enfermedad es detectada a tiempo, se puede tratar por medio de antibióticos de una manera muy eficaz, de lo contrario puede producir la muerte [1].

#### <span id="page-6-2"></span>**1.2 Diagnóstico de la neumonía**

La neumonía causa la muerte de 1.1 millones de niños menores de 5 años, según la Organización Mundial de la Salud [1], convirtiéndola en la enfermedad con mayor tasa de mortandad en el mundo. Esta enfermedad puede tratarse con antibióticos; sin embargo, solo el 30% de los niños infectados reciben el medicamente adecuado. Es por este motivo que se resalta la importancia que tiene el diagnóstico temprano de esta enfermedad. La neumonía se puede detectar a través de imágenes que emiten radiación ionizante y no ionizante [3]. A continuación, se hará una descripción de dichos métodos.

#### <span id="page-6-3"></span>**1.2.1 Rayos X en el tórax para la detección de la neumonía**

Es un procedimiento de diagnóstico que utiliza una máquina que emite radiación electromagnética, logrando tomar una radiografía directa del tórax [2]. Si el ser humano queda expuesto a grandes cantidades de radiación se pueden producir daños perjudiciales en su salud [1]. Los rayos X pasan a través del cuerpo, siendo este el que absorbe la radiación. En consecuencia, los huesos aparecen blancos, tejidos blandos se muestran en matices de gris y el aire aparece de color negro [2]. Cuando el paciente tiene

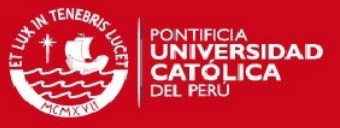

neumonía, en la radiografía se muestran puntos blancos en los pulmones [4]. Esta técnica de detección tiene una exactitud entre 65% a 96% [5], [6]. En la Figura 1.1 se muestra una radiografía de un paciente con sospecha de neumonía. Sin embargo, a simple vista no se encontró neumonía, a diferencia de la Figura 1.2 en donde sí se puede apreciar a un paciente neumónico.

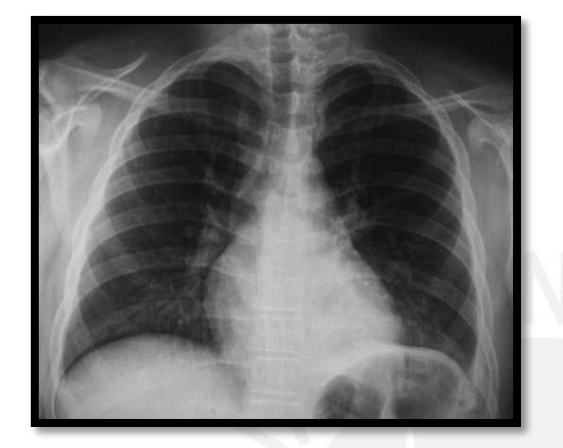

**Figura 1.1. Toma de rayos X del tórax de un paciente con sospecha de neumonía [3].**

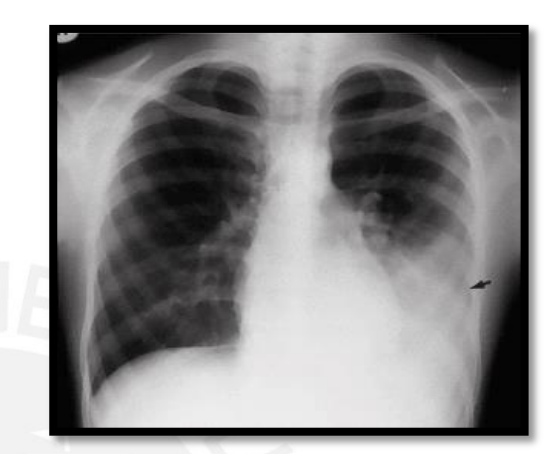

**Figura 1.2. Toma de rayos X del tórax de un paciente con neumonía señalada con una flecha negra [4].**

#### <span id="page-7-0"></span>**1.2.2 Tomografía computarizada en el tórax para la detección de la neumonía**

Es un procedimiento de diagnóstico que usa un equipo de rayos X especial para crear imágenes transversales del cuerpo. El equipo usa tecnologías de radiación electromagnética, por lo que usa radiación ionizante [2]. El paciente debe permanecer inmóvil para que la detección sea exitosa. Si bien hay equipos modernos que permiten hacer tomas a una alta velocidad, no todos los equipos tienen la velocidad apropiada, por lo que, el requisito de inmovilidad no siempre se cumple y se dificulta la toma de la imagen en el caso de un niño debido a los constantes movimientos que hacen, ya sea por incomodidad, sensación de frío, miedo, etc. Al ser tan detallada la información que proporciona la imagen, estudios la avalan como el método estándar de oro para la detección de la enfermedad [2], [7], [9]. Cuando el paciente tiene neumonía se observa un consolidado blanco de la misma forma que en los rayos X. En la Figura 1.3 se observa la toma del TC del mismo paciente de la Figura 1.1, en donde se muestra un consolidado de neumonía.

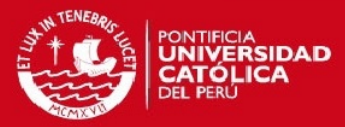

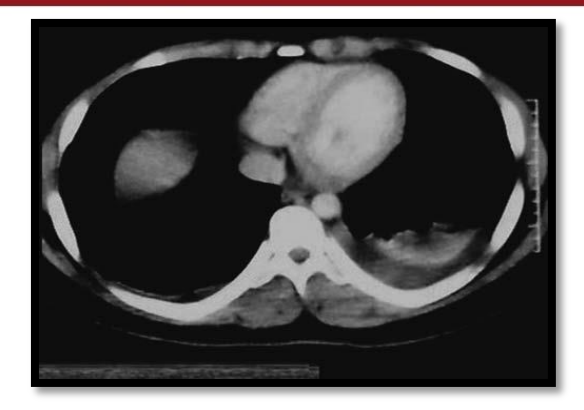

**Figura 1.3. Tomografía computarizada del mismo paciente de la Figura 1.1. Evidencia de neumonía en el lado izquierdo [3].**

#### <span id="page-8-0"></span>**1.2.3 Ecografía en el tórax para la detección de la neumonía**

Es un procedimiento de diagnóstico el cuál utiliza el ultrasonido para crear imágenes bidimensionales. Se logra con el uso de un transductor el cual tiene canales para enviar la onda y recibir su retorno para lograr formar la imagen que se requiere [2]. Al utilizar ondas sonoras de alta frecuencia, el ultrasonido no utiliza radiación ionizante, lo que lo hace ideal para realizar diagnósticos en niños. La desventaja es que la calidad de imagen es baja con respecto a las diferentes detecciones. Cuando el paciente tiene neumonía hay una ausencia de línea pleural así como un bloque de consolidado sin alguna forma en particular [3].La exactitud de detección por este método se encuentra por encima del 80% según diversos estudios [10]. A continuación, se muestra la ecografía torácica del paciente que fue sometido a imágenes de rayos X y de tomografía computarizada.

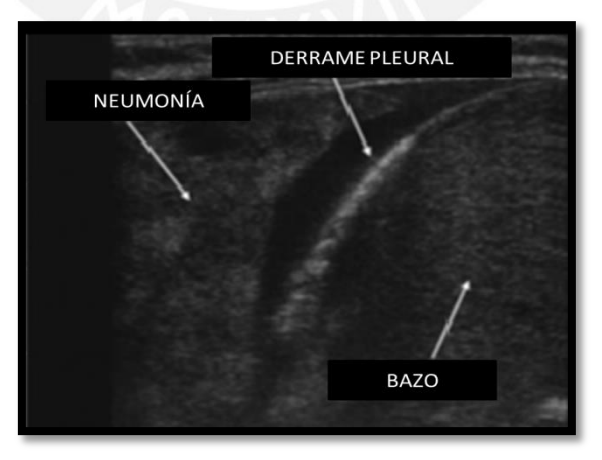

**Figura 1.4. Ecografía del mismo paciente de la Figura 1.1 en donde se señala neumonía, derrame pleural y el bazo. Adaptado de [3].**

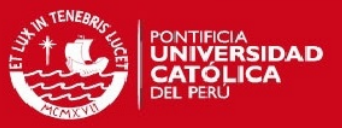

## <span id="page-9-0"></span>**1.3 Estado del Arte**

El ultrasonido es una alternativa que se viene utilizando cada vez con mayor frecuencia para la evaluación del tórax de los infantes con sospecha de neumonía debido a sus numerosas ventajas: sensibilidad entre 86% y 100% y especificidad entre 84% y 100%, no es invasiva, no utiliza radiación, da resultados in situ y permite evaluar la presencia de otras patologías como derrame pleural, con mayor sensibilidad que la radiografía de tórax, y su intervención puede ser guiada por este medio sin demoras [10]-[19]. Por esos motivos se han realizados diversos estudios de los cuales se muestran algunos de ellos en la Tabla 1.1 en donde se puede apreciar sus resultados cualitativos.

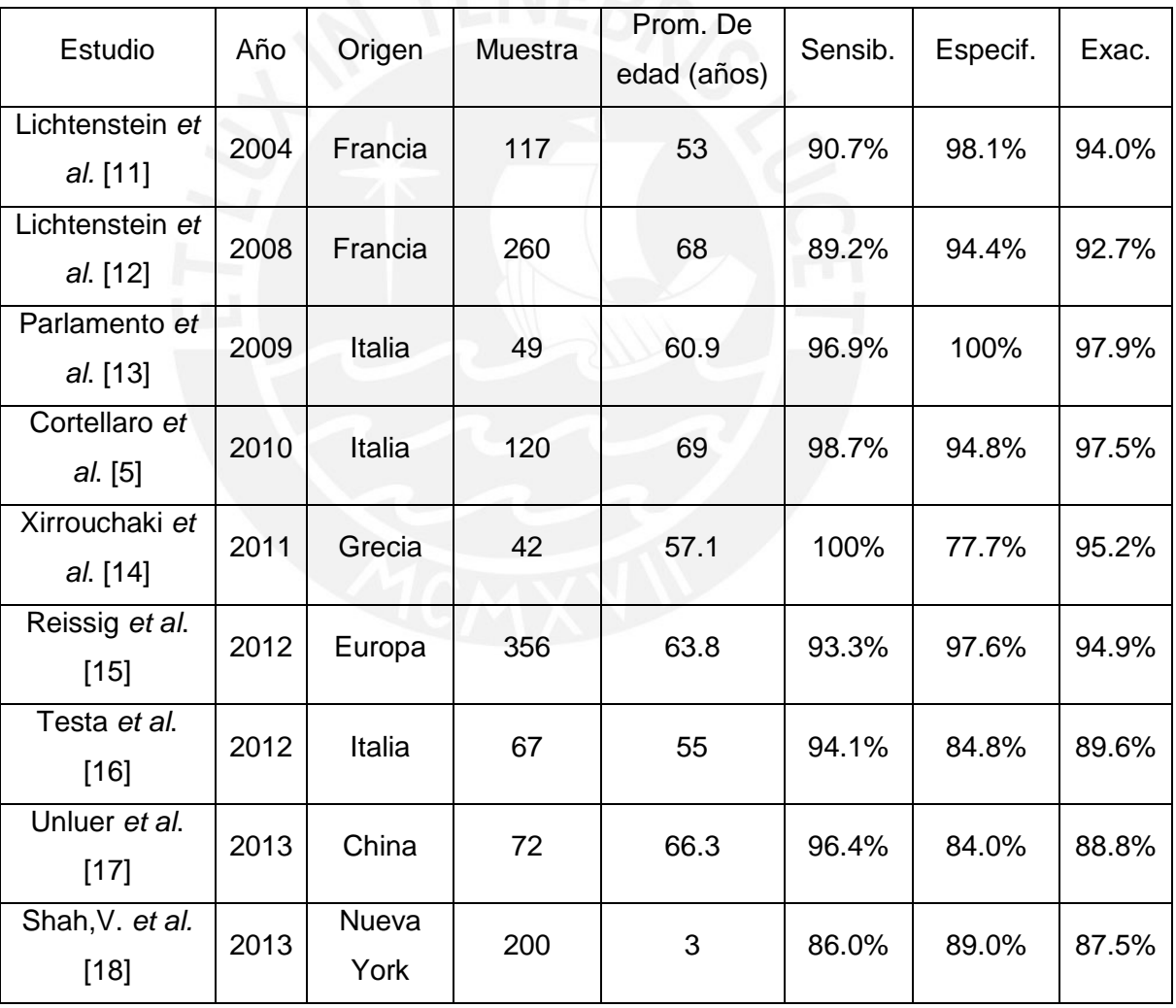

Tabla 1.1 Características y resultados de los estudios de ultrasonido para detección de neumonía. Adaptado de [10] y [18].

Los estudios mostrados en la Tabla 1.1 han sido validados en su diagnóstico por rayos x o tomografía computarizada en el tórax antes de efectuar el análisis utilizando ultrasonido [10],[18]. En ese sentido, al observar los resultados de dichos estudios, se observa que

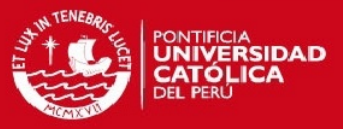

ocho de dichos estudios están enfocados en una población adulta mientras que solo uno en una población pueril, por lo que, si bien se tiene un buen referente con respecto al diagnóstico de neumonía utilizando ultrasonido, sería de gran utilidad que se realicen estudios en pacientes pediátricos. Finalmente, con respecto al estado del arte del procesamiento de las imágenes ecográficas, no se encontraron propuestas de algoritmos hasta el término de la presente investigación.

#### <span id="page-10-0"></span>**1.4 Declaración de la problemática**

La neumonía es una de las enfermedades con mayor tasa de mortandad en niños. Esta enfermedad se puede tratar y curar si es que su detección se logra a tiempo; lamentablemente, no siempre es factible lograr la detección por el costo de las máquinas de rayos X y tomografía computarizada (TC). Adicionalmente, estos métodos de imagenología médica utilizan radiación ionizante para la formación de imágenes del tórax, siendo esta perjudicial para los niños en crecimiento. Por otro lado, el uso de ecografías en el tórax tiene la ventaja de usar radiación no ionizante; sin embargo, se necesita de profesionales clínicos altamente calificados para dar un diagnóstico que determine la enfermedad.

#### <span id="page-10-1"></span>**1.5 Objetivos de la investigación**

#### <span id="page-10-2"></span>**1.5.1 Objetivo principal**

Desarrollar e implementar un software de procesamiento de imágenes para lograr discernir la presencia de un consolidado de neumonía en una imagen ecográfica en niños cuya edad oscila entre 6 meses y 5 años de edad.

#### <span id="page-10-3"></span>**1.5.2 Objetivos específicos**

Desarrollar un algoritmo de detección de neumonía utilizando el método de umbralización.

Desarrollar un algoritmo de detección de neumonía utilizando el método de flujo óptico.

Verificar la eficacia del algoritmo en ecografías adquiridas por la contraparte clínica.

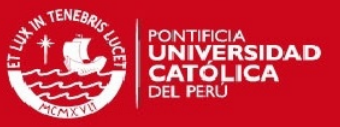

# <span id="page-11-0"></span>**Capítulo 2: Teoría sobre la formación de imágenes de ultrasonido y procesamiento de imágenes**

En el presente capítulo se definen los conceptos teóricos sobre imágenes ecográficas y la teoría para implementar y evaluar los algoritmos que se presentarán en el tercer capítulo.

## <span id="page-11-1"></span>**2.1 Conceptos sobre la imagen ecográfica**

## <span id="page-11-2"></span>**2.1.1 Imagen digital**

Las imágenes se pueden definir como una función que consta de dos dimensiones,  $f(x,y)$ , en donde x e y son coordenadas espaciales. La amplitud de dicha función representa la intensidad en un punto determinado. Cuando la función tiene variables finitas y discretas se denomina imagen digital. Los tipos de imágenes son diversos y esto depende de la característica que tengan para representarlas (por ejemplo, escala de grises, binaria, etc.).

## <span id="page-11-3"></span>**2.1.2 Imagen de ultrasonido en Modo B**

Una imagen ultrasónica se forma por medio de un transductor que contiene cristales piezoeléctricos. Estos cristales tienen la capacidad de emitir ondas mecánicas y recibir su rebote para convertirlos en energía eléctrica. La velocidad con que realiza este proceso depende del medio en el cual se transmita. Las imágenes de ultrasonido tienen diversas representaciones (Modo A, Modo B, etc.).

En el presente trabajo de investigación se hará uso de la representación en modo B. Dicha representación del ultrasonido consiste en caracterizar los ecos recibidos en dos dimensiones mediante la agrupación de líneas en Modo A formadas por el transductor del ecógrafo.

Dicho proceso se representará en la Figura 2.1, en donde en la imagen (a) se observa la agrupación de líneas en modo A en forma de ecos seguido de la imagen (b) la cual toma dicha señal y la convierte en una matriz cuya amplitud, representada por el brillo, es directamente proporcional a la intensidad del eco del regreso [20].

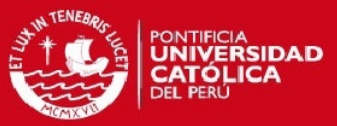

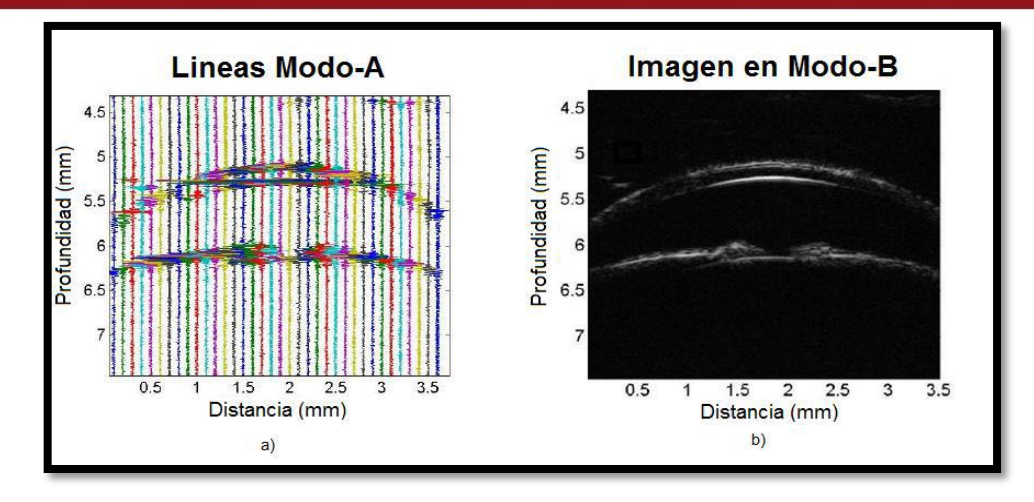

**Figura 2.1 (a) Ecos sin procesar,(b)Imagen Modo-B formada por líneas A procesadas.Tomado de [20].**

#### <span id="page-12-0"></span>**2.2 Características del pulmón en la imagen ecográfica**

#### <span id="page-12-1"></span>**2.2.1 Línea pleural**

La pleura es la membrana que recubre ambos pulmones y reviste la parte interna de la cavidad del tórax. En una ecografía torácica, se observa como una línea hiperecogénica horizontal, siendo esta la de mayor área dentro de la ecografía. La visualización de dicha línea dependerá de la forma en cómo se haya colocado el transductor del ecógrafo en el tórax del paciente. En la Figura 2.2 se observa la línea pleural con una discontinuidad producto de la sombra acústica generada por las costillas, esto es debido a que el transductor fue colocado transversalmente a las costillas en el tórax del paciente; por otro lado, en la Figura 2.3 se observa una imagen adquirida por un transductor colocado de forma intercostal.

## <span id="page-12-2"></span>**2.2.2 Líneas A**

Son líneas paralelas y equidistantes a la línea pleural. Se forman por las reverberaciones acústicas que se producen en el parénquima pulmonar. Estas líneas tienden a atenuarse conforme hay mayor profundidad en la zona de captura de la ecografía. La existencia de estas líneas dentro de una imagen ecográfica es un signo de un pulmón sano [11], [12]. En la Figura 2.2 se puede observar la línea pleural, las líneas A debajo de la pleura y la sombra acústica generada por las costillas de un paciente sano, cuya muestra ecográfica fue tomada transversalmente [3].

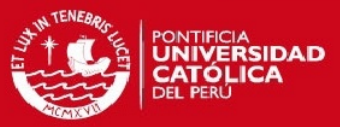

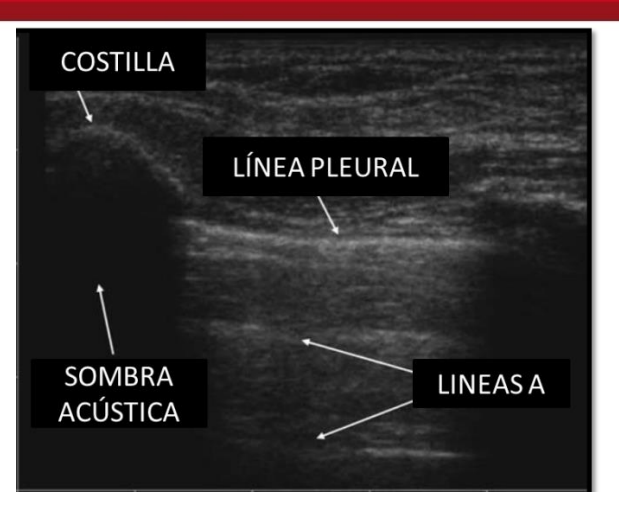

**Figura 2.2. Ecografía torácica en donde se señala la costilla, la sombra acústica, la línea pleural y las líneas A. Adaptado de [3].**

## <span id="page-13-0"></span>**2.2.3 Líneas B**

Son líneas verticales hiperecogénicas que parten desde la pleura hasta el final de la imagen ecográfica sin perder la coloración gris que la caracteriza. Su forma también es llamada de tipo cometa. La formación de líneas B se debe a la formación de líquido dentro del pulmón; sin embargo, su presencia no determina el diagnóstico de un paciente ya que depende de cuantas líneas B se noten en la ecografía [3]. Adicionalmente, la presencia de estas líneas tiende a borrar las líneas A. En la Figura 2.3 se puede observar las líneas B con artefactos cola de cometa [2].

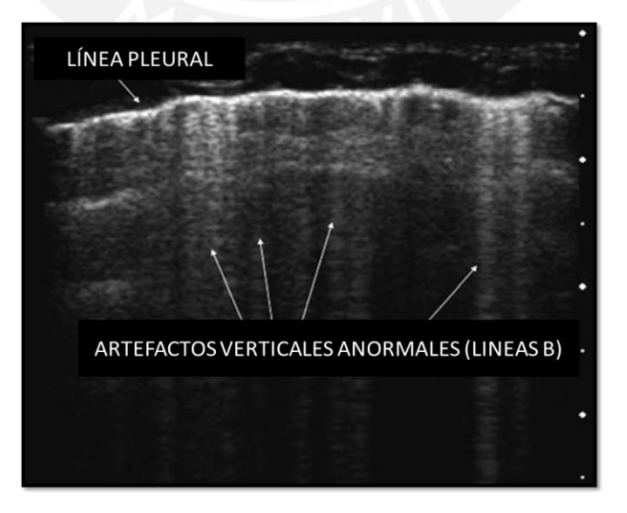

**Figura 2.3. Ecografía de un paciente con líneas B detectadas. Adaptado de [3].**

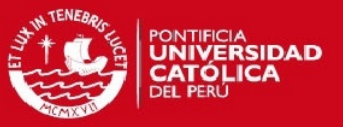

## <span id="page-14-0"></span>**2.2.4 Líneas de neumonía**

El consolidado de neumonía no tiene una característica definida, sin embargo si un pulmón tiene presencia de neumonía, se generan artefactos verticales hiperecogénicos colindantes a la línea pleural [3]. El ancho de estos artefactos tiende a ser muy similar al ancho de la zona que se encuentra por debajo de la pleura y entre las costillas. Dichos artefactos son los que servirán para la elaboración de los algoritmos de detección de la enfermedad. En la Figura 2.4 se observa el artefacto neumónico.

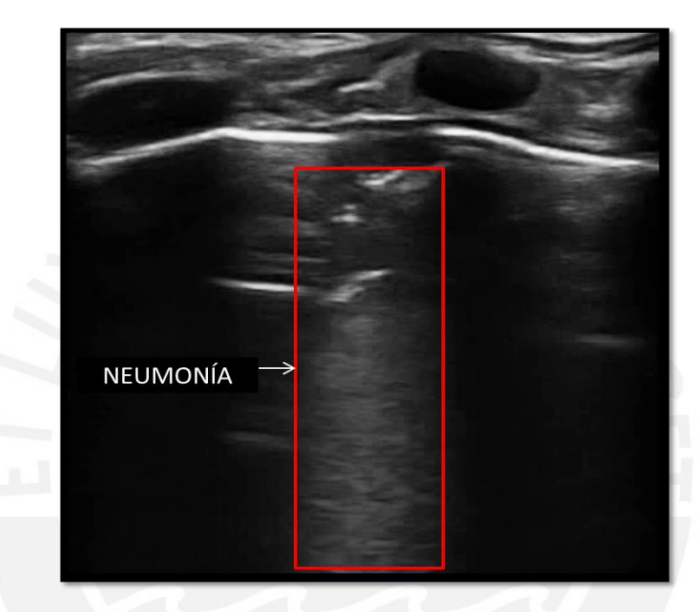

**Figura 2.4. Captura de imagen de un video ecográfico de un paciente con neumonía en donde se observa el artefacto neumónico interfiriendo con las líneas A [Elaboración propia].**

## <span id="page-14-1"></span>**2.3 Procesamiento de la imagen digital**

Al tener definida las características de las imágenes ecográficas del tórax se procederá con la explicación teórica de los métodos a utilizar.

## <span id="page-14-2"></span>**2.3.1 Método de umbralización**

En este apartado se definirán los conceptos teóricos para entender los métodos de umbralización realizados.

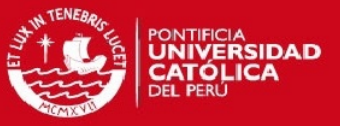

#### **2.3.1.1 Ecualización adaptativa del histograma por límite de contraste**

Es un método de mejora de imagen a través de la manipulación adaptativa del histograma. Este método de ecualización actúa sobre sub regiones de la imagen en donde la amplificación de contraste en los límites de un valor de pixel está dada por la pendiente de la función de transformación [21]. Dicha pendiente se calcula como se muestra en la ecuación 2.1:

 $m(i) = ($  Rango\_Visual)  $*$  (histograma\_acumulado(i)/Tamaño\_región) (2.1) De donde:

 $m(i)$ : Histograma acumulativo en el momento de intensidad i.

∗ : Representación de la multiplicación.

Es por ello que la derivada de dicha pendiente nos da el histograma en el momento de intensidad i, por lo que la fórmula que gobierna dicha derivada está dada por la ecuación 2.2:

$$
\frac{dm}{di} = \left(\frac{Rango_{visual}}{Tama\|\sigma_{region}\right) * histograma(i)}
$$
\n(2.2)

Se observa que lo que limita la pendiente de la función de mapeo es equivalente a la saturación de la altura del histograma.

### **2.3.1.2 Erosión binaria**

La técnica de erosión en una imagen viene dada por la ecuación 2.3.

$$
A \ominus B = \{ z | (B)_z \subseteq A \}
$$
\n<sup>(2.3)</sup>

De donde:

 $A \ominus B$ : Erosión de A por B.

 $z|(B)_z$ : Conjunto de todos los puntos z contenidos en B trasladados por z.

Esta ecuación significa que la erosión de A por B es el conjunto de todos los puntos z tal que B, trasladado por z, está contenido en A [22].

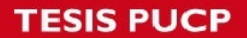

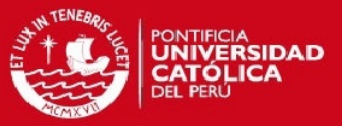

## **2.3.1.3 Dilatación binaria**

La técnica de dilatación en una imagen viene dada por la ecuación 2.4.

$$
A \oplus B = \{ z | (\hat{B})_z \subseteq A \}
$$
 (2.4)

De donde:

A ⊕ B : Dilatación de A en B.

 $\mathrm{Z} | \big( \widehat{\mathrm{B}} \big)_\mathrm{z}$ : Conjunto de todos los desplazamientos de z en el reflejo de B.

Esta ecuación significa que la dilatación de A por B es el conjunto de todos los desplazamientos de z tal que el reflejo de B y A se superponen por al menos un elemento [22].

## **2.3.1.4 Cierre binario**

La fórmula por la cual se aplica directamente dicha técnica morfológica es la mostrada en la 2.5.

$$
A \bullet B = (A \oplus B) \ominus B \tag{2.5}
$$

Esta ecuación representa una técnica morfológica que se basa en aplicar dilatación con una estructura definida e inmediatamente después aplicar erosión [22].

### **2.3.1.5 Umbralización**

La técnica de umbralización se caracteriza por la función mostrada en la ecuación 2.6:

$$
g(x, y) = \begin{cases} 1, si \ f(x, y) > T \\ 0, si \ f(x, y) \le T \end{cases} \tag{2.6}
$$

En donde:

 $g(x, y)$ : Imagen de salida.

 $f(x, y)$ : Imagen de entrada en escala de grises.

: Valor umbral que determina si el pixel de salida será 1 o 0.

Esta técnica arroja una imagen binaria de tal forma que se obtengan objetos que contengan solo el valor de 1 en los píxeles que contiene [22].

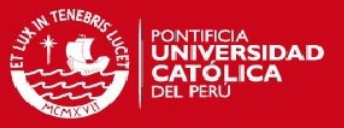

#### <span id="page-17-0"></span>**2.3.2 Método de flujo óptico**

En este apartado se definirán los conceptos teóricos para entender el método de flujo óptico realizado.

#### **2.3.2.1 Ecuación del flujo óptico**

El flujo óptico es definido como el campo resultante del movimiento de la imagen [23]. Este campo se representa mediante una matriz de vectores que siguen el movimiento de la imagen a través del tiempo. Existen diversas técnicas para el cálculo del flujo óptico [24], de las cuales se ha puesto énfasis en las técnicas diferenciales debido a su bajo costo computacional y por generar un campo vectorial denso mediante algoritmos que son relativamente sencillos de implementar [24]. Los métodos diferenciales consisten en usar las derivadas de espacio en el tiempo de la intensidad para estimar la velocidad. La función que representa esta técnica se ve reflejada en la ecuación 2.7:

$$
I(x, y, t) = I(x + \Delta x, y + \Delta y, t + \Delta t)
$$
\n(2.7)

De donde aplicando series de Taylor, eliminando los componentes iguales y haciendo reemplazo de variables se obtiene la ecuación 2.8.

$$
I_x * u + I_y * v + I_t = 0 \t\t(2.8)
$$

En donde:

- $I_x$ : Derivada de la intensidad con respecto a x.
- $I_{\mathbf{v}}$ : Derivada de la intensidad con respecto a y.
- $I_t$ : Derivada de la intensidad con respecto a t.
- $u$ : Es el vector dx/dt del eje x que se desea estimar.
- $v$ : Es el vector dy/dt del eje y que se desea estimar.

Al despejar uno de los vectores que se desea estimar se obtiene la ecuación 2.9.

$$
v = -\frac{I_x}{I_y} * u - \frac{I_t}{I_y} \tag{2.9}
$$

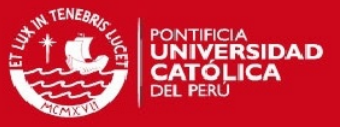

De donde se obtiene un componente de velocidad; sin embargo, solo se cuenta con una ecuación para dos variables por lo que se necesitan aclarar las restricciones para poder determinar el flujo vectorial [24].

Para dar solución a este problema se tienen los métodos de Horn & Shunck, Lucas & Kanade y los algoritmos de variación total (total variation, quadratic relaxation, large displacement flow) [23].

## **2.3.2.2 Descripción de la solución al problema de apertura**

Al aplicar la ecuación 2.9 aparece el problema de que no es posible asignar un solo valor al desplazamiento de un punto debido a que se analiza en una región pequeña. Reportes en la literatura especializada hacen mención a una cantidad de métodos que dan solución al problema de apertura.

Por lo tanto, de los algoritmos que fueron mencionados se hará uso del algoritmo propuesto por Lucas & Kanade el cual consiste en asumir que los vectores de velocidad son constantes en una pequeña porción de la imagen [23]. Esto se observa en la ecuación 2.10.

$$
\begin{bmatrix} I_{x1} & I_{y1} \\ \vdots & \vdots \\ I_{xn} & I_{yn} \end{bmatrix} \begin{bmatrix} u \\ v \end{bmatrix} = - \begin{bmatrix} I_{t1} \\ \vdots \\ I_{tn} \end{bmatrix}
$$
 (2.10)

En donde, al escribir la ecuación en una forma alternativa se obtiene la ecuación 2.11.

$$
A * v_t = b \tag{2.11}
$$

En donde:

: Matriz de las derivadas espaciales.

 $v_t$ : Vector de velocidad del flujo.

b: Vector de las derivadas temporales.

Al despejar la variable  $v_t$  , siendo esta la variable de interés, se obtiene la igualdad que se muestra en la ecuación 2.12.

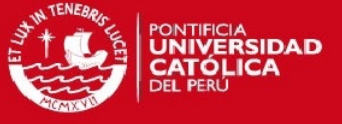

$$
= (A^T A)^{-1} * A^T * b \tag{2.12}
$$

De la ecuación 2.12 se observa que la matriz  $A<sup>T</sup>A$  debe tener un número condicional bajo a fin de que sus errores no sean significativos. En ese sentido, se utilizará la mínima suma del cuadrado de las desviaciones estándar para dar solución a la ecuación 2.12 a fin de evitar dichos errores. Este proceso se muestra en la ecuación 2.13.

 $v_{\it t}$ 

$$
\begin{bmatrix} u \\ v \end{bmatrix} = \left[ \sum_{x_i} I_{xi}^2 \sum_{y_i} I_{xi} * I_{yi} \right]^{-1} * \left[ -\sum_{x_i} I_{xi} * I_{ti} \right]
$$
\n
$$
\left[ -\sum_{x_i} I_{yi} * I_{ti} \right]
$$
\n(2.13)

Finalmente, se hará uso de la regularización de Tikhonov para mínimos cuadrados para dar una mejor solución al número condicional producto de la matriz de las derivadas espaciales [26]. La representación del resultado de dicha regularización se muestra en la ecuación 2.14.

$$
\min_{\mathbf{x}} \left\{ 0.5 \left| |A_1 \mathbf{x} - \mathbf{b}| \right|_2^2 + \alpha^2 ||\mathbf{x}||_2^2 \right\} \tag{2.14}
$$

De donde:

 $A_1$ :  $A^T A$ .

: Vector de las derivadas temporales.

 $\alpha$ : Parámetro de regularización.

#### **2.3.2.3 Entropía**

La entropía es una medida estadística de aleatoriedad. Su fórmula está definida de la siguiente manera:

$$
E = -\sum (p * log_2(p))
$$
\n(2.15)

En donde:

: Valor escalar de la entropía

 $p$ : Probabilidad de cada dirección de los vectores con respecto a las direcciones de todos los vectores.

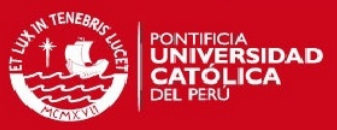

## <span id="page-20-0"></span>**2.4 Análisis de resultados**

Los resultados se evaluarán según la siguiente clasificación [27]:

- Verdadero Positivo (VP): Paciente enfermo detectado como enfermo.
- Falso Positivo (FP): Paciente sano detectado como enfermo.
- Verdadero Negativo (VN): Paciente sano detectado como sano.
- Falso Negativo (FN): Paciente enfermo detectado como sano.

#### <span id="page-20-1"></span>**2.4.1 Sensibilidad**

Está definida por el porcentaje de pacientes diagnosticados como enfermos por el algoritmo entre la cantidad de pacientes enfermos [27]. En la ecuación 2.16 se observa la representación de dicho parámetro.

$$
S = \frac{VP}{VP + FN} * 100\%
$$
 (2.16)

#### <span id="page-20-2"></span>**2.4.2 Especificidad**

Está definida por el porcentaje de pacientes diagnosticados como sanos por el algoritmo entre la cantidad de pacientes sanos [27]. En la ecuación 2.17 se observa la representación de dicho parámetro.

$$
E = \frac{VN}{VN + FP} * 100\%
$$
\n(2.17)

#### <span id="page-20-3"></span>**2.4.3 Exactitud**

Está definida por el porcentaje de pacientes correctamente identificados como sanos o enfermos por el algoritmo entre la cantidad total de pacientes que han sido procesados [27]. En la ecuación 2.18 se observa la representación de dicho parámetro.

$$
A = \frac{VP + VN}{VP + VN + FP + FN} * 100\%
$$
 (2.18)

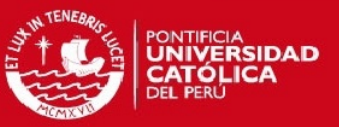

## <span id="page-21-0"></span>**2.4.4 Curvas ROC**

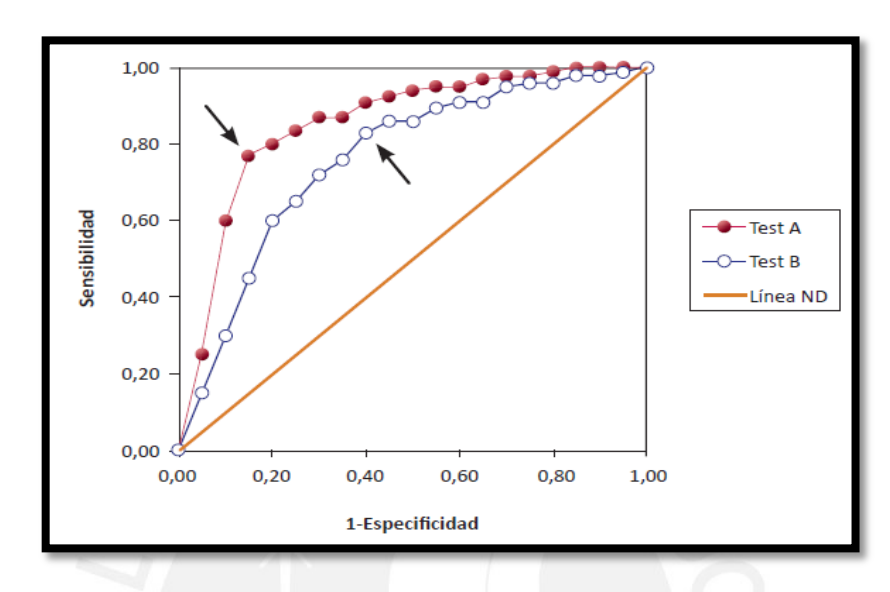

Una gráfica ROC (Receiver Operating Characteristic) es una curva cuyos ejes vertical y horizontal equivalen a la sensibilidad y a 1-especificidad, respectivamente.

> **Figura 2.5. Gráfico de curva ROC de dos pruebas diagnósticos hipotéticos (A y B), y línea de no-discriminación (línea ND). Para cada curva ROC, las flechas indican el punto de corte que determina la sensibilidad y especificidad conjuntas más alta [28].**

Esta curva es utilizada para determinar qué tan bueno es el diagnóstico de un test cuyo punto de corte o umbral es variable. Para ello, se considera que el parámetro cualitativo que determina el buen o mal diagnóstico es el área bajo la curva (AUC, por sus siglas en inglés). Dicho número está correlacionado con la línea de no discriminación la cual es un parámetro visual para determinar rápidamente la efectividad del diagnóstico. El objetivo del análisis es que el valor del AUC se acerque a 1,00 debido a que es el área del cuadrado a analizar [28].

Para determinar cuál es el mejor punto de corte, se toma aquel que se encuentre más cercano al eje superior izquierdo el cual es el punto ideal ya que en ese punto se encuentra el 100% de sensibilidad y el 0% de 1-especificidad que equivale al 100% de especificidad.

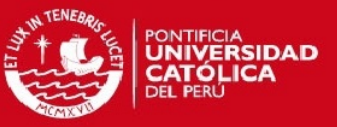

## <span id="page-22-0"></span>**Capítulo 3: Diseño e implementación del algoritmo de detección de la enfermedad**

El presente capítulo define los requerimientos necesarios para diseñar e implementar los algoritmos de detección de neumonía. Adicionalmente, se describen las etapas de los algoritmos.

## <span id="page-22-1"></span>**3.1 Metodología aplicada de la adquisición de datos**

En el Instituto Nacional de Salud del Niño (INSN) se realizó un estudio sobre diagnóstico de neumonía con ultrasonido. Para lo cual, la muestra era de niños de 6 meses hasta 5 años de edad. Cada uno de los pacientes ha sido diagnosticado como sano o enfermo de neumonía por rayos X según los síntomas que ha presentado. Al ser menores de edad, se les consultó a sus padres si deseaban que sus hijos participen en un estudio de diagnóstico de neumonía en donde se les tomaría una ecografía de las diferentes zonas del tórax.

#### <span id="page-22-2"></span>**3.2 Asentimiento informado y monitoreo**

A cada padre y madre de familia se le explicó en detalle los objetivos y procedimientos del estudio realizado. En caso de aceptar ser parte del estudio, se le solicita a los padres firmar los documentos de asentimiento informado, el cual fue revisado por el comité de ética del INSN. Los pacientes cuyos padres hayan accedido a realizar el estudio ingresaban en distintas horas al consultorio del doctor encargado de realizar la toma de las imágenes. El equipo de ultrasonido que se utilizó fue el SonixTOUCH Research (Ultrasonix, Richmond, Canadá) [30], propiedad del Laboratorio de Imágenes Médicas (LIM) de la Pontificia Universidad Católica del Perú (PUCP), que fue trasladado al INSN.

Los encargados de validar el diagnóstico fueron especialistas de la Universidad de Tulane de Nueva Orleans y de la Universidad Peruana Cayetano Heredia (UPCH).

El estándar de adquisición de la base de datos fue el grabar doce videos correspondientes a la división del tórax representada por las secciones de anterior, lateral o posterior; superior o inferior y derecha o izquierda. En la Figura 3.1 se observa un ejemplo de la división en la zona anterior. Así mismo, se realiza la misma división para la zona posterior y para las zonas laterales solo se considera superior e inferior.

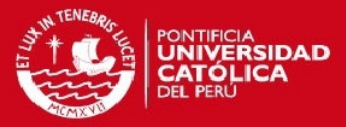

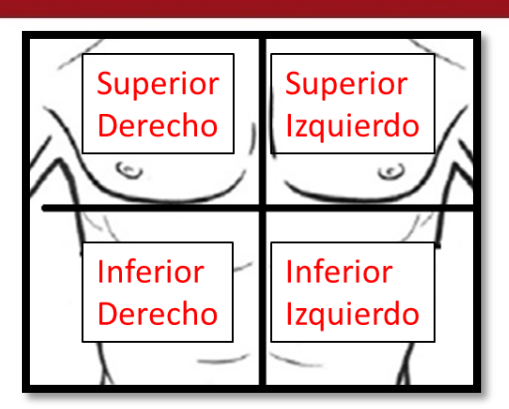

**Figura 3.1. Muestra de la división de las zonas del tórax de la zona anterior. Adaptado de [29].**

Los videos tienen una duración entre 4 a 8 segundos a una frecuencia de muestreo de 30 cuadros por segundos de cada paciente (este número fue obtenido mediante el software MATLAB 2013a el cual difiere del número mostrado en el video ecográfico probablemente por fallas de origen del software del ecógrafo). Se utilizó la sonda lineal L14-5 (Ultrasonix, Richmond, Canadá) [30] trabajando a una frecuencia central de 6.6MHz, profundidad de la imagen de 4.0 cm. La ganancia del ecógrafo fue variada según el operador debido a que se debía realizar un diagnóstico visual por parte del especialista.

#### <span id="page-23-0"></span>**3.3 Base de datos**

La base de datos total consta de treinta y un pacientes con doce videos cada uno. De dicho total se excluyen los videos que contienen fallas de origen en la adquisición, es decir, no están grabados correctamente por parte del operador. En la Tabla 3.1 se hace mención a la cantidad de videos de pacientes enfermos excluidos así como su razón específica de exclusión.

Tabla 3.1. Base de datos y selección de los videos ecográficos neumónicos

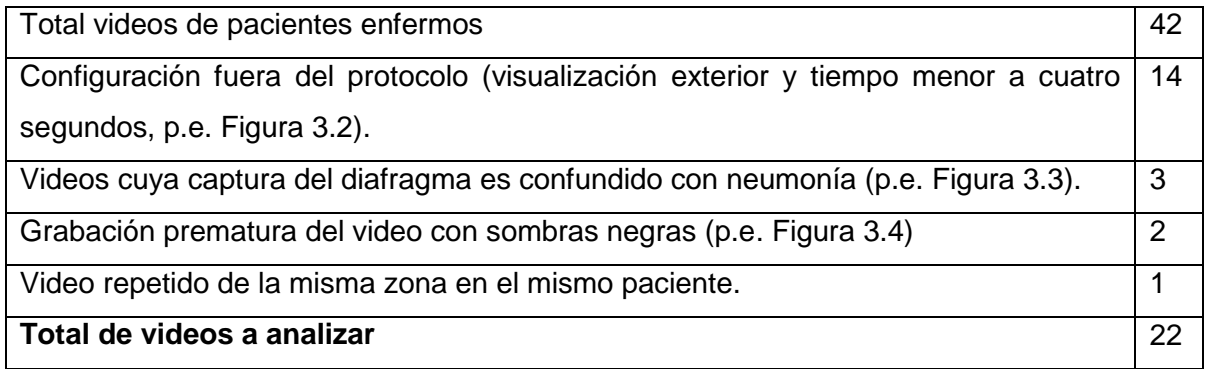

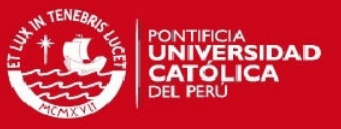

A continuación, se muestran ejemplos representativos de los videos descartados de la base de datos.

En la Figura 3.2 se observa que la imagen ecográfica tiene una inclinación en los lados laterales lo cual es parte de una configuración alternativa en la sección Sector que no es conveniente para realizar el análisis de la imagen.

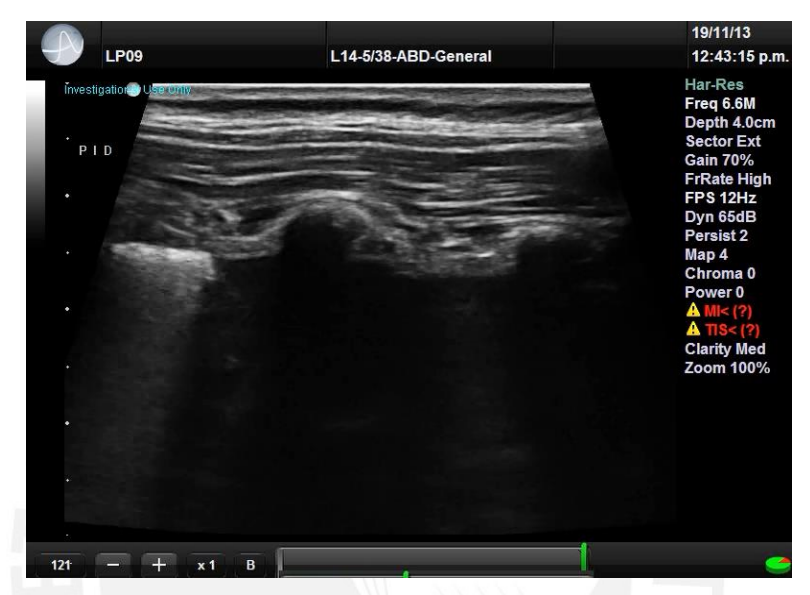

**Figura 3.2. Ecografía configurada con vista de sector en modo exterior.**

En la Figura 3.3 se observa una línea hiperecogénica en la zona inferior derecha la cual representa al diafragma que se encuentra debajo del pulmón.

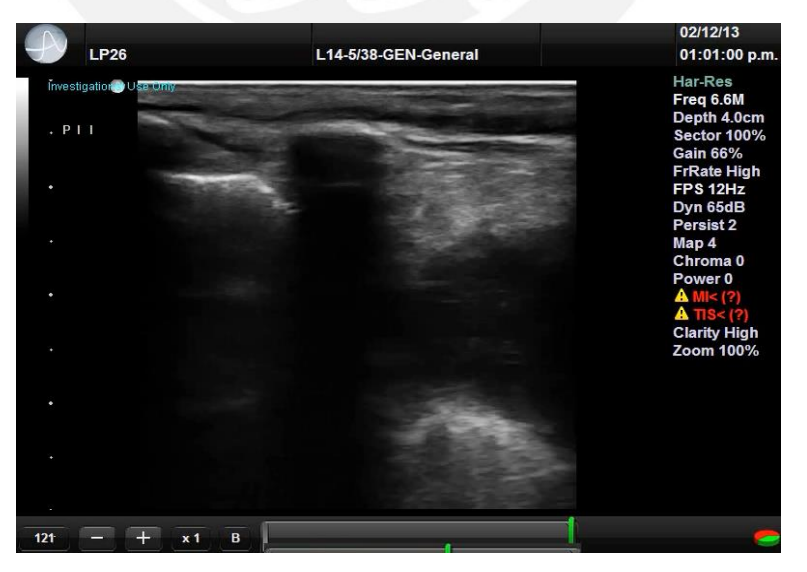

**Figura 3.3. Ecografía del tórax en donde se muestra el diafragma en la zona inferior derecha de la ecografía.**

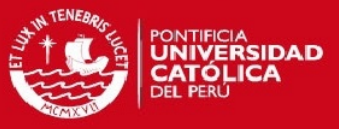

En la Figura 3.4 se muestra una ecografía que fue grabada prematuramente ya que inicialmente no se logra hacer contacto con la piel por lo que no se genera brillo en la imagen.

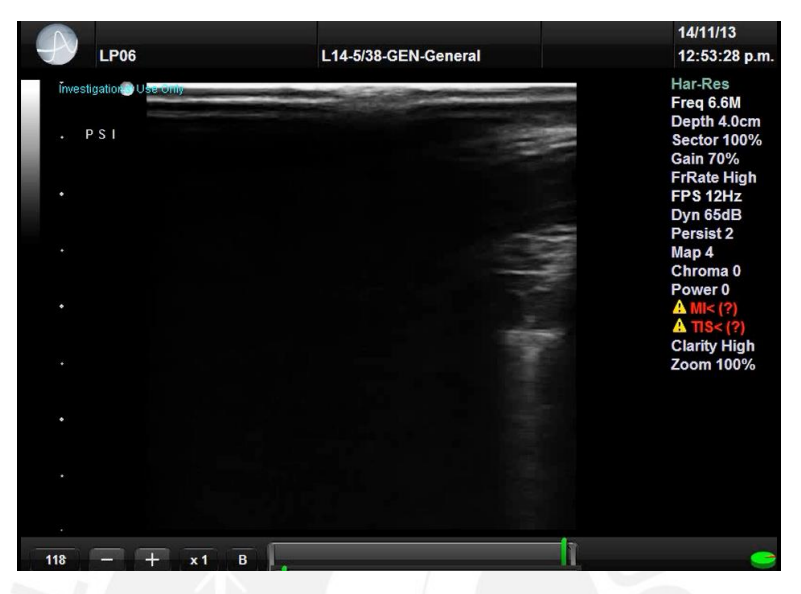

**Figura 3.4. Ecografía mal tomada en donde la zona negra determina que no hay contacto con el tórax**

#### <span id="page-25-0"></span>**3.4 Definición de la metodología empleada en los algoritmos**

Los videos ecográficos fueron clasificados de tres formas: con diagnóstico sano, con diagnóstico de neumonía y con diagnóstico no neumónico. Esta clasificación corresponde a muestra de pacientes sanos, enfermos con neumonía identificada y enfermos con zonas de neumonía no detectadas, respectivamente.

Los algoritmos fueron evaluados mediante un set de entrenamiento y uno de prueba: el primero se usó para detectar el punto de corte óptimo mediante una curva ROC (definida previamente en el inciso 2.4.4 del Capítulo 2), mientras que el segundo se usó para probar la eficacia del punto de corte hallado en el set de entrenamiento.

Para realizar las pruebas de los algoritmos codificados se formó tres grupos definidos como grupo 1, grupo 2 y grupos 3. Los videos fueron escogidos de forma aleatoria dentro de su clasificación. En la Tabla 3.2 se observa la distribución resultante.

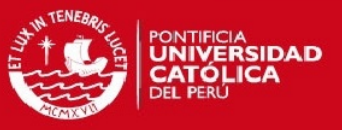

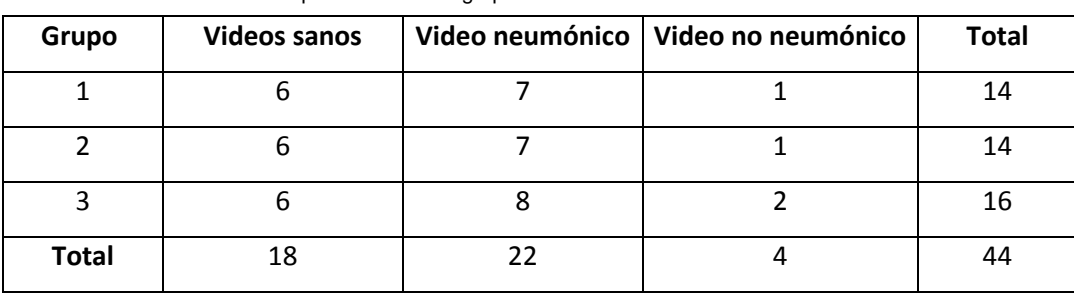

Tabla 3.2. Clasificación de los pacientes en los grupos de análisis.

Debido a que la base de datos se encuentra limitada en número de videos de pacientes sanos, se hizo la clasificación de los videos de dos formas: videos con diagnóstico de neumonía y videos con diagnóstico de normalidad, los cuales comprenden videos diagnosticados como sanos y no neumónicos.

Para el cálculo del punto de corte más eficaz se hicieron las pruebas respectivas variando el set de entrenamiento y el set de prueba a fin de buscar similitud en los puntos de corte encontrados y hallar el que de un mejor resultado. En la Tabla 3.3 se observa la variación del set de entrenamiento y el set de prueba.

| Prueba | Set de entrenamiento | Set de prueba |  |
|--------|----------------------|---------------|--|
|        | Grupo 1 y Grupo 2    | Grupo 3       |  |
|        | Grupo 1 y Grupo 3    | Grupo 2       |  |
|        | Grupo 2 y Grupo 3    | Grupo 1       |  |

Tabla 3.3. Definición de las iteraciones del set de entrenamiento y set de prueba.

La eficacia de los algoritmos serán evaluados por sus porcentajes de sensibilidad, especificidad y exactitud presentados en el último capítulo del presente trabajo.

#### <span id="page-26-0"></span>**3.5 Definición del procesamiento empleado**

El procesamiento de las imágenes pasara por una etapa de pre-procesamiento del video y por una etapa de detección de características. A continuación, se describirán dichas etapas.

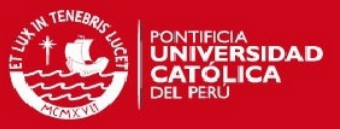

#### **Pre-procesamiento del video**

El objetivo de esta etapa es hacer una modificación del video ecográfico para que facilite el procesamiento en la etapa de detección de características. Adicionalmente, se hace una mejora de imagen para obtener una mejor visualización de las características de dichos videos. En el siguiente diagrama de bloques se muestra las etapas del preprocesamiento por las que se logra hacer las modificaciones mencionadas.

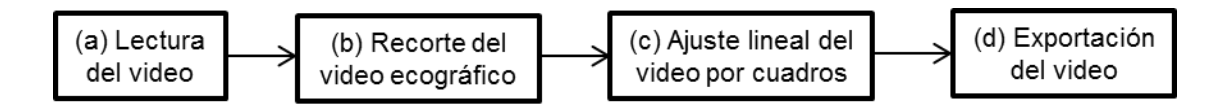

#### **(a) Lectura del video**

El video ecográfico del paciente será leído cuadro por cuadro. Cada cuadro seguirá el diagrama de bloques descrito.

#### **(b) Recorte del video ecográfico**

El cuadro procesado tiene un total de 600x2400 pixeles. Dicho contenido tiene información estática que, para el procesamiento de la imagen, no es necesaria. Se toma como ejemplo la Figura 3.5, en donde se observa que lo que está fuera del recuadro rojo no es necesario considerarlo en la ecografía ya que no aporta información de lo que se ve en el pulmón.

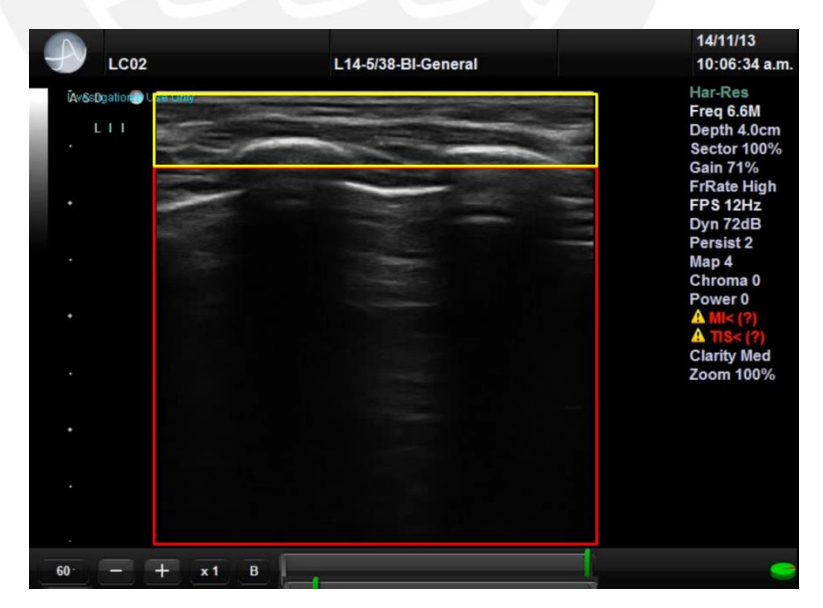

**Figura 3.5. Captura de una imagen del video ecográfico antes de ser procesado**

Para eliminar dicha información, se hará un recorte desde el pixel con coordenadas (135,150) hasta el pixel (590,540) cuyos límites están representados por el recuadro rojo

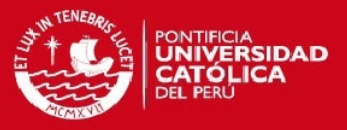

en la Figura 3.5. Adicionalmente, se observa que el recuadro rojo no cubre todo el video en la parte superior. Las razones por las cuales no se tomó la zona que corresponde al interior del recuadro amarillo fueron debidas a la superposición de las letras en color celeste en el video y a que dicha zona representa la grasa del paciente la cual no compromete a la línea pleural por lo que no es necesaria su presencia en la imagen.

Al realizarse dicho recorte se obtuvo la imagen solo la zona de interés en el video como se representa en la Figura 3.6.

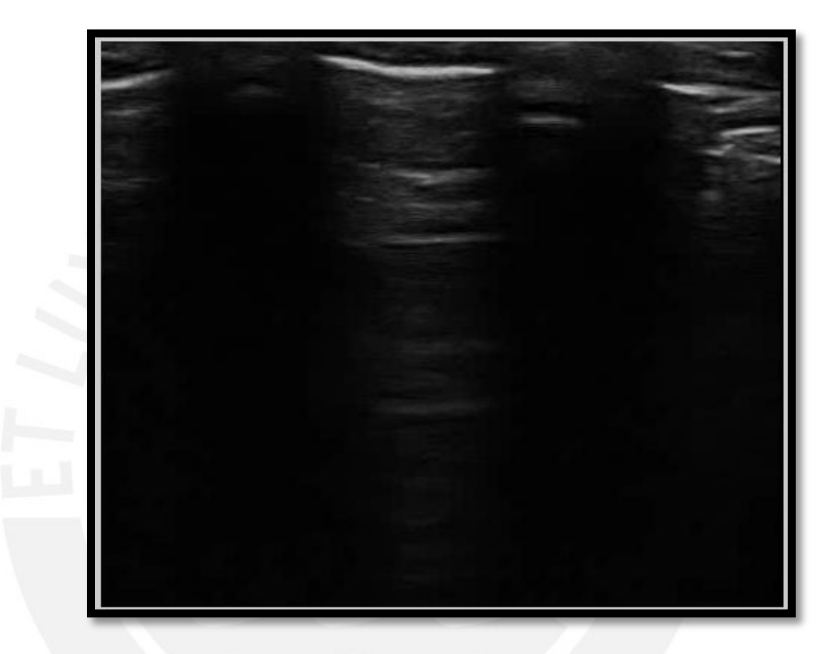

**Figura 3.6. Imagen de la ecografía después del recorte del video.**

#### **(c) Ajuste lineal**

Al tener la imagen de entrada se procede a realizar una mejora de contraste en la imagen con un ajuste lineal. Dicho ajuste se hizo debido a la necesidad de identificar las líneas A. La Figura 3.7 muestra el resultado de aplicar la mejora descrita anteriormente en la Figura 3.6.

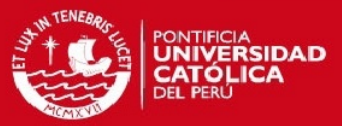

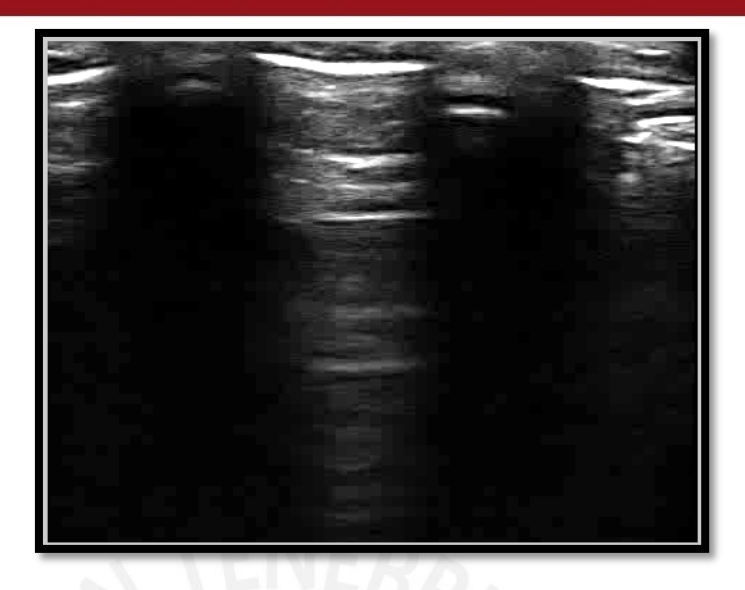

**Figura 3.7. Imagen ecográfica después del procesamiento de mejora de imagen**

## **(d) Exportación del video**

El video será exportado por medio de un algoritmo de captura de imágenes para que pueda ser leído por los códigos de detección de neumonía.

## <span id="page-29-0"></span>**3.6 Detección de características del video**

Para lograr la detección de características en los videos ecográficos se utilizarán tres métodos: dos utilizando umbralización y uno utilizando flujo óptico.

## <span id="page-29-1"></span>**3.6.1 Primer método de umbralización**

El primer método de umbralización consiste en obtener imágenes binarias en donde los grupos de '1' lógicos representan las líneas A y la línea pleural. En el caso de los videos ecográficos con neumonía se buscó una característica que distinga de las líneas A una vez implementado el código.

En el siguiente diagrama de bloques se describe el método para obtener una imagen binaria.

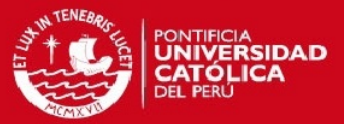

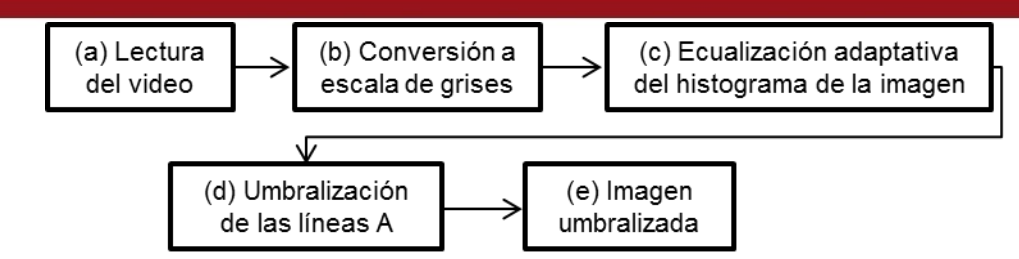

### **(a) Lectura del cuadro**

El usuario deberá redactar el título del video que necesita analizar. Cada video se descompondrá en cuadros, en donde cada cuadro pasará por los procesos mencionados en el diagrama de bloques.

## **(b) Conversión a escala de grises**

Las técnicas de umbralización requieren ejecutarse en imágenes bidimensionales de un solo canal. Sin embargo, las imágenes que se reciben son en formato RGB (tres canales). Por lo que se procede a convertirla en escala de grises.

#### **(c) Ecualización adaptativa del histograma por límite de contraste en el cuadro**

Debido a que la imagen analizada tiene una atenuación conforme se va observando su profundidad, es necesario ecualizar el histograma a fin de resaltar las líneas A que se encuentran de la mitad de la imagen hasta el final. Dicha ecualización se hará en función de una distribución uniforme del histograma.

#### **(d) Umbralización de las líneas A**

Al aplicar ecualización adaptativa se observa que el brillo de la línea pleural y de las líneas A está por encima del 90% del nivel de intensidad. Este porcentaje se midió con la herramienta 'Data cursor' en veinte cuadros de diez pacientes sanos. Es por este motivo que se aplicó una umbralización que equivale a ese nivel de intensidad para obtener una imagen binaria en donde se tenga agrupados los píxeles de la línea pleural y los píxeles de las líneas A.

#### **(e) Imagen umbralizada**

Al tener la imagen umbralizada se buscó las características que diferencian a los pacientes sanos de los pacientes enfermos.

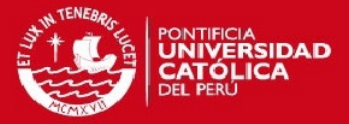

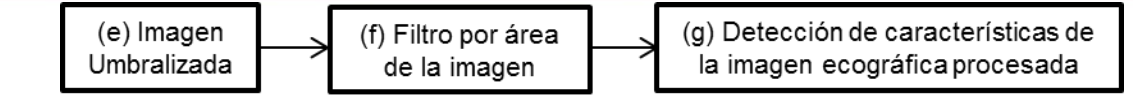

#### **(f) Filtro por área de la imagen**

En la Figura 3.8 se puede observar que la imagen de la izquierda contiene objetos de pequeña área en comparación a la línea de la pleura y las líneas A. Por este motivo es que se tuvo que hacer un filtrado de área considerando a aquellos grupos cuya suma de píxeles sea menor de cuarenta. Este número se escogió al analizar el valor de la suma de píxeles de los objetos que no formaban parte de las líneas A. Este análisis se realizó en 10 pacientes tomando 10 diferentes cuadros del video ecográfico umbralizado.

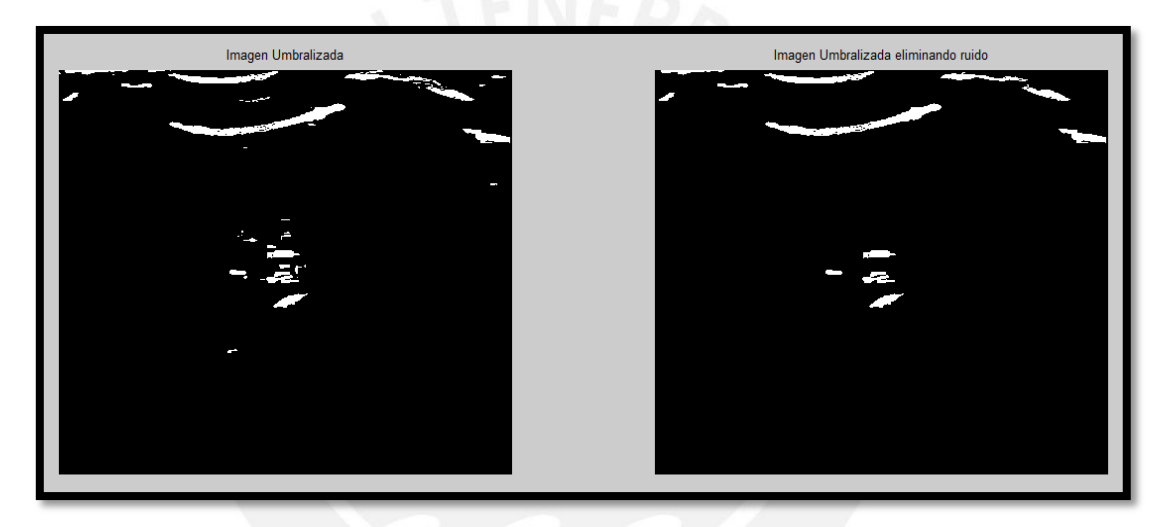

**Figura 3.8. Comparación entre la imagen umbralizada y la imagen después del filtro de área en cuarenta píxeles**

#### **(g) Detección de características en la imagen ecográfica**

Después del procedimiento descrito se procede a la observación de las características de las imágenes procesadas. En la Figura 3.9 se observa el procedimiento por el cual se procesó la imagen recibida por el algoritmo. Al observar los resultados de los pacientes sanos se detectó que se logró la umbralización de las líneas A. En la Figura 3.9 (d) se puede observar el resultado final del procesamiento de la imagen.

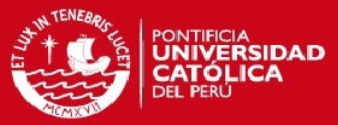

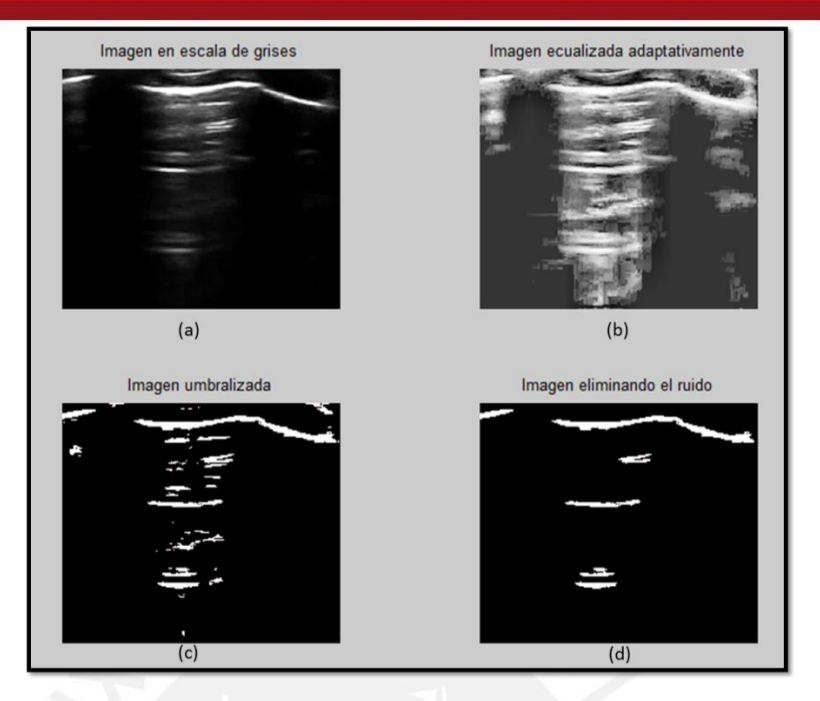

**Figura 3.9 Proceso de umbralización de un paciente sano. Secuencia del algoritmo en orden alfabético de las imágenes.**

En pacientes enfermos se realizó el mismo procedimiento como lo muestra la Figura 3.10. Al realizar este proceso se detectó una característica vertical en los consolidados de neumonía en la zona inferior como se puede apreciar en la Figura 3.10 (d).

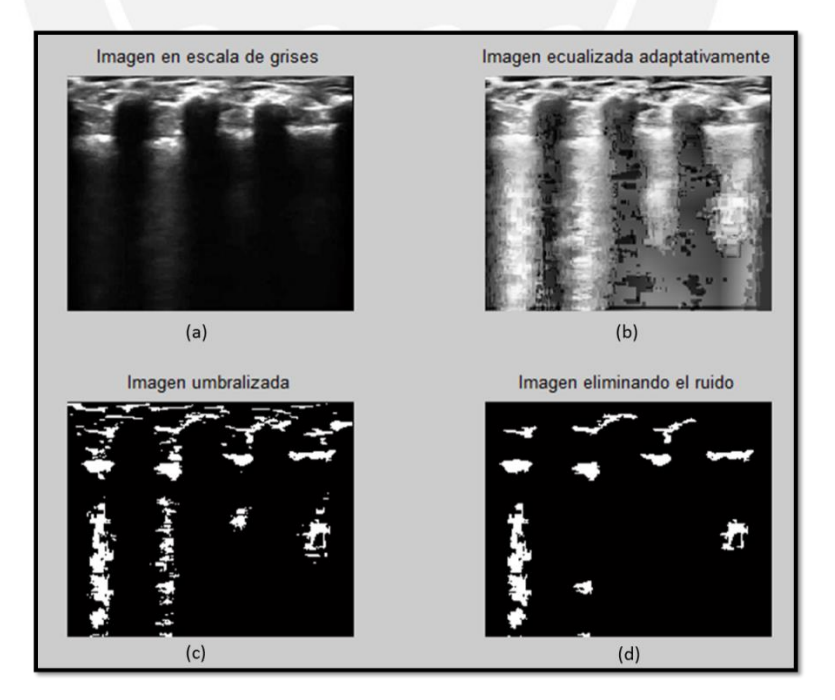

**Figura 3.10. Proceso de umbralización de un paciente enfermo. Secuencia del algoritmo en orden alfabético de las imágenes.**

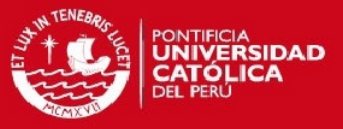

Por lo observado en las imágenes finales, se codificó un algoritmo que detecta estructuras verticales en los videos ecográficos. La condición es que dicha área vertical deba ser el área máxima de toda la imagen analizada. Para determinar que el artefacto de neumonía sea lo suficientemente vertical se realizó la resta entre el tamaño vertical y el tamaño horizontal del objeto detectado como área máxima de todos los pacientes en el set de entrenamiento. El punto de corte fue variable y analizado mediante una curva ROC. En la Figura 3.11 se ve la forma en cómo se hará la detección.

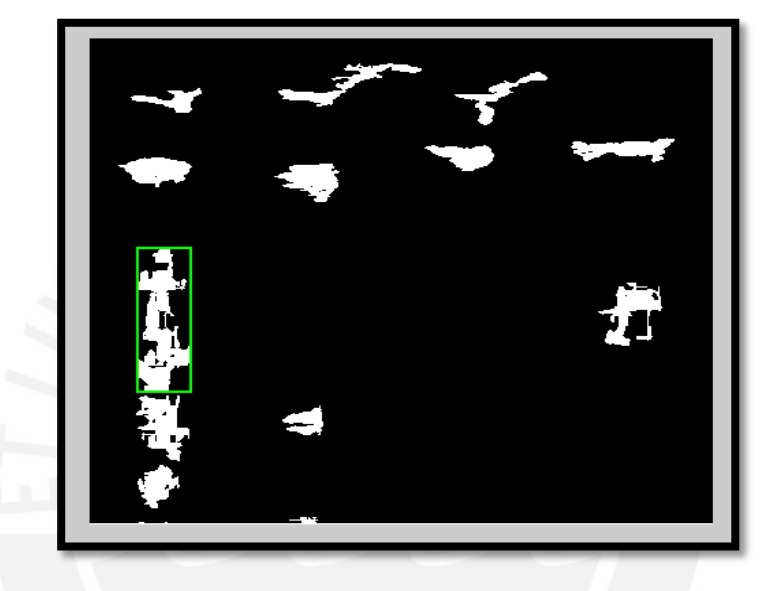

**Figura 3.11. Proceso de detección visual por el algoritmo de umbralización**

Al aplicar este método y al analizar las imágenes se hizo la observación de que el consolidado de neumonía tiene una mayor representación en la zona inferior de la imagen ecográfica.

#### <span id="page-33-0"></span>**3.6.2 Segundo método de umbralización**

El segundo método de umbralización consiste en utilizar operaciones morfológicas a fin de detectar líneas A que son un signo de normalidad en un paciente según lo visto en el capítulo dos del presente trabajo. La imagen umbralizada se hallará de la misma manera que se halló en el primer método. Posteriormente, se hizo uso de operaciones morfológicas a fin de encontrar características en los pacientes sanos.

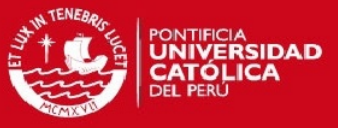

Este método se implementó con el fin de encontrar características en la zona inferior de los pacientes diagnosticados como enfermos y sanos. Esta zona será considerada tomando desde la mitad hasta el final de la imagen digital.

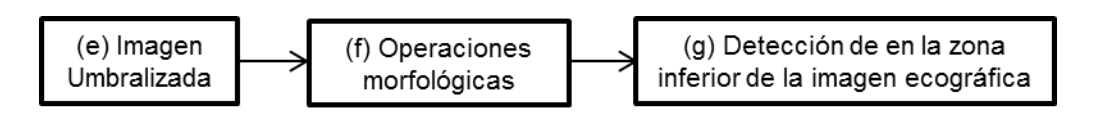

## **(f) Operaciones morfológicas**

En los incisos 2.3.1.2, 2.3.1.3 y 2.3.1.3 del Capítulo 2 se hizo la descripción de las operaciones morfológicas en imágenes binarias. En ese sentido, al observar en el primer método que la diferencia principal se encuentra en la zona inferior de la ecografía se procedió a aplicar un procedimiento morfológico como se describe a continuación.

El algoritmo consiste en visualizar las líneas A más representativas en la ecografía del paciente sano a fin de obtener sus características. El objetivo del algoritmo es obtener un bloque binario de líneas A y determinar que la ecografía es de un paciente sano.

Para esto se utilizó una operación matemática morfológica de clausura de imagen con una estructura rectangular definida por el ancho y alto de las líneas A.

Como se observa en la Figura 3.12, se usó la herramienta "Data cursor" de MATLAB para hallar las coordenadas de los ejes horizontal y vertical. Dichas coordenadas se restarán de derecha a izquierda y de arriba hacia abajo para determinar medidas aproximadas de ancho y largo, respectivamente, de 15 pacientes.

En la Figura 3.12 se observa que en (a) y en (b) se realizó la medida de ancho al tomar la medida del eje X de izquierda a derecha, respectivamente. En (c) y (d) se realizó el mismo procedimiento arriba y abajo, respectivamente.

Al ser medidas aproximadas y variables se optó por tomar medidas de tendencia central en las medidas de las líneas A. Dichas medidas y resultados se muestran en la Tabla 3.4.

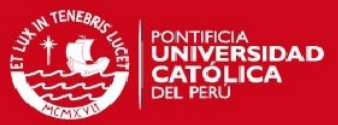

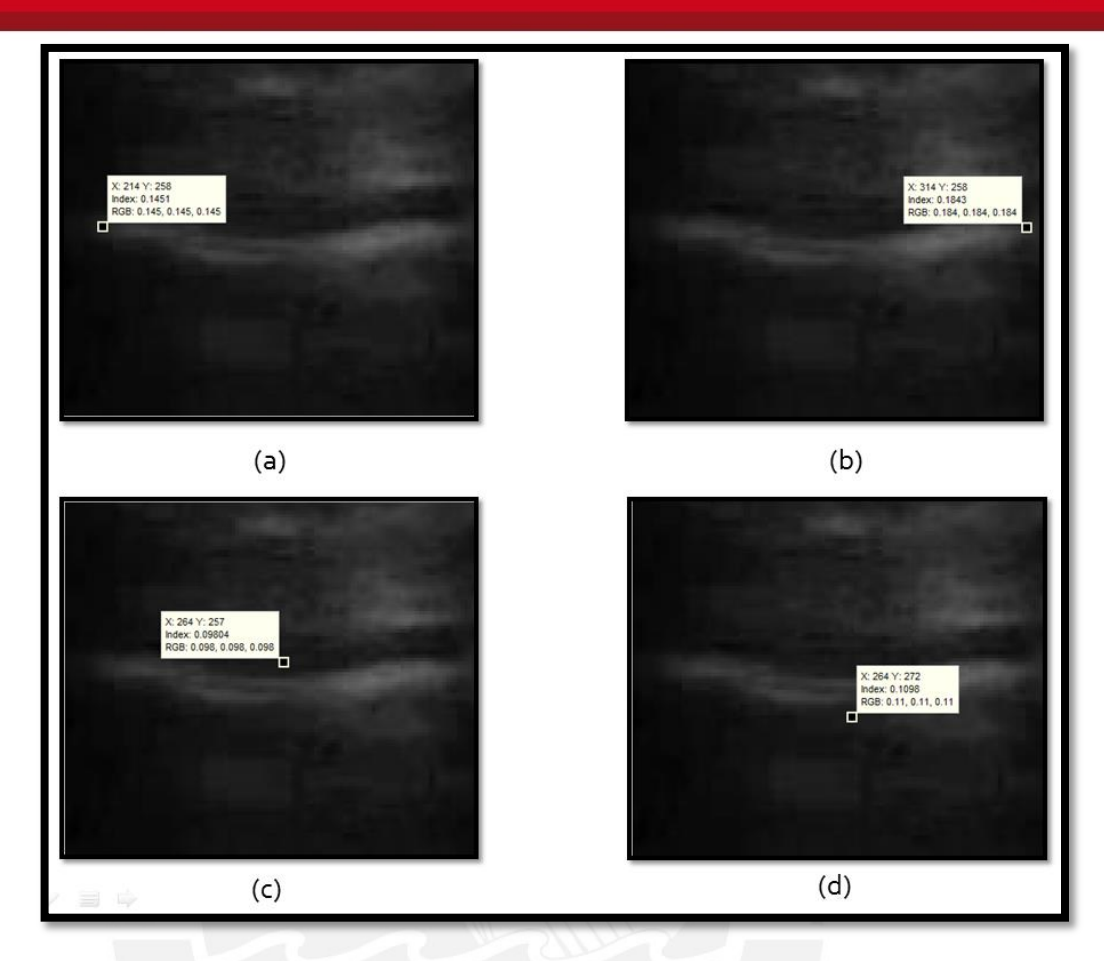

**Figura 3.12. Medidas utilizando la herramienta Data Cursor de MATLAB para tomar medidas de la línea A. En (a) y (b) se muestra las tomas horizontales de izquierda y derecha de la línea A, respectivamente. En (c) y (d) se muestran las tomas de arriba y debajo de la línea A.**

| <b>Medida</b> | Ancho (píxeles) | Alto (píxeles) |
|---------------|-----------------|----------------|
| Media         | 92.33           | 13.46          |
| Mediana       |                 | 14             |

Tabla 3.4. Medidas de tendencia central de las medidas de las líneas A de 15 pacientes.

Debido a que la diferencia entre la media y la mediana no supera el valor de 1 pixel, la estructura rectangular que se define tendrá como ancho 92 píxeles y como alto 14 píxeles.

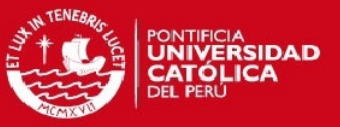

#### **(g) Detección de características en la zona inferior de la imagen**

Después del procedimiento descrito se procede al análisis de las características de las imágenes procesadas.

En la Figura 3.13 se observa la aplicación del método en un paciente sano. En la imagen se observa que la morfología de clausura agrupa las líneas A después de haber realizado su umbralización. Sin embargo, genera artefactos de gran área lo que impide distinguir una caracterización como se puede observar en la Figura 3.13 (d).

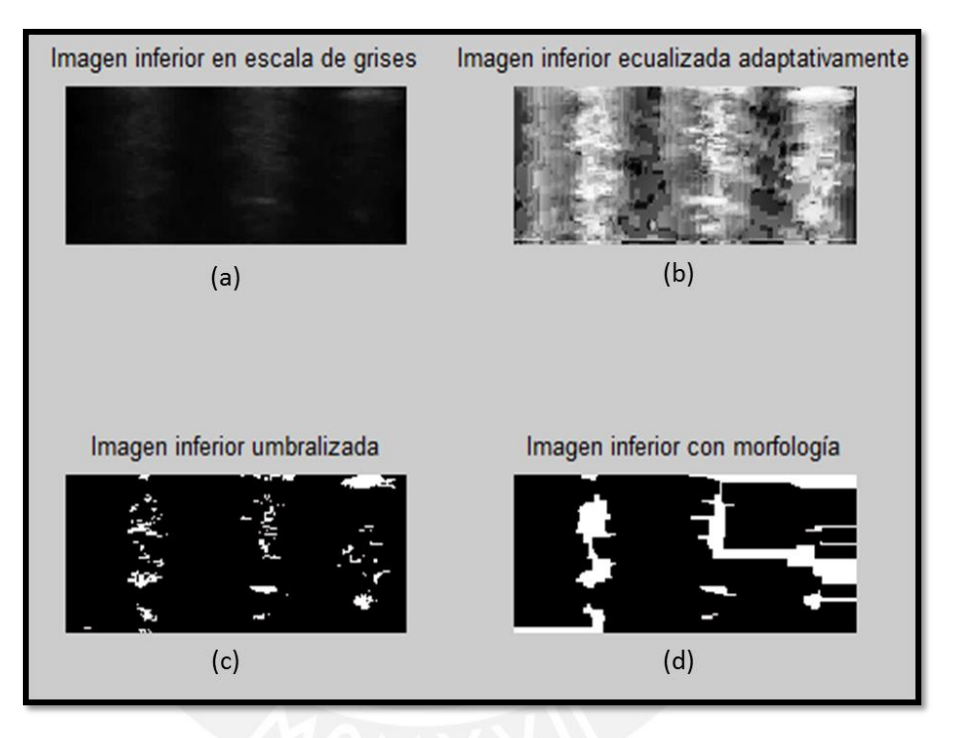

**Figura 3.13. Proceso de umbralización con operaciones morfológicas en un paciente sano. Secuencia del algoritmo en orden alfabético de las imágenes.**

En la Figura 3.14 se muestra la aplicación del mismo método pero en un paciente enfermo. En dicha imagen se observa que si bien no se logran umbralizar líneas A se genera un artefacto muy similar al generado en un paciente sano. Por lo que, no es posible encontrar una caracterización en las imágenes resultantes como se puede apreciar en la Figura 3.14 (d).

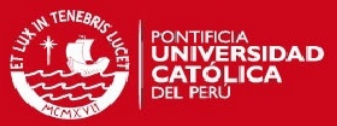

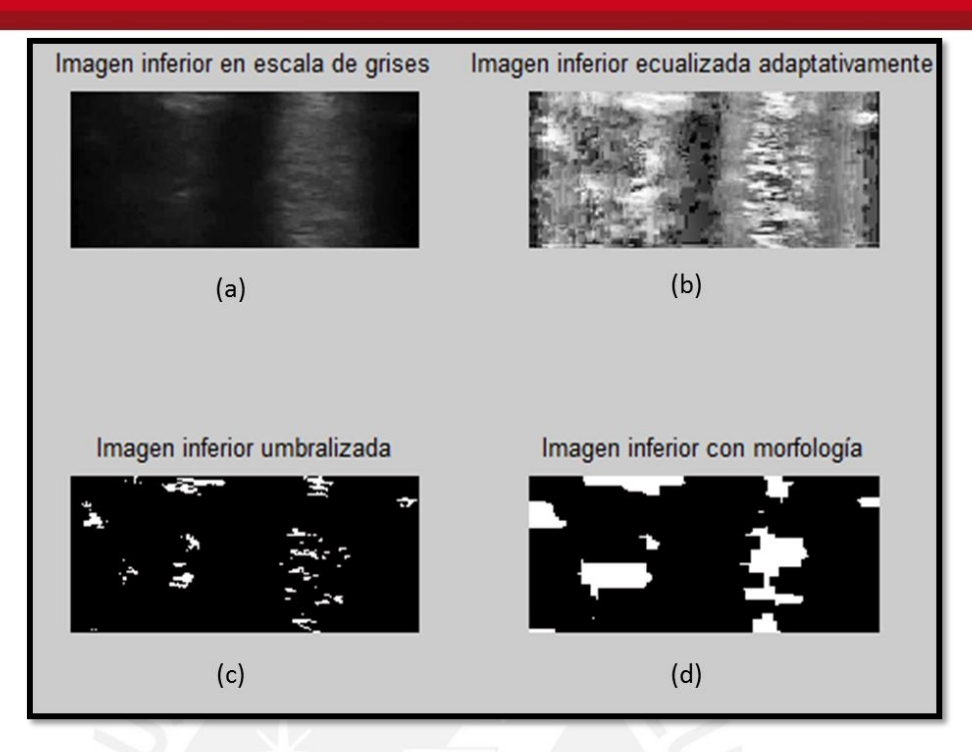

**Figura 3.14. Proceso de umbralización hasta las operaciones morfológicas en un paciente enfermo. Secuencia del algoritmo en orden alfabético de las imágenes.**

Al no tener una caracterización que distinga entre pacientes sanos y pacientes enfermos, se procedió a disminuir la altura de la estructura rectangular debido a que las líneas A no estaban lo suficientemente espaciadas. Esto a fin de determinar si es que morfológicamente era factible la reconstrucción de las líneas A. Los resultados de dicha variación se mostrarán en el Capítulo 4 del presente trabajo.

#### <span id="page-37-0"></span>**3.6.3 Método de flujo óptico**

El método de flujo óptico consiste en evaluar la presencia de estructuras neumónicas a través del cálculo de la entropía de las direcciones de los vectores generados cuadro a cuadro. Para aplicar el método descrito en el inciso 2.3.2 del Capítulo 2 se utilizará el algoritmo de Lucas & Kanade con regularización de Tikhonov el cuál ha sido codificado parcialmente por Stefan Karlsson [25] sin embargo, se recomienda utilizar alternativas más robustas de flujo óptico (mencionadas en el inciso 2.3.2.2) a fin de hacer una comparación con lo presentado en el Capítulo 4.

Para comprender visualmente la codificación del algoritmo se tomará como ejemplo la Figura 3.15 en la cual se muestra una captura del video de una mano saludando. La

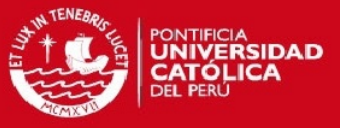

matriz vectorial es definida por el usuario, en este caso dicha matriz tiene dimensiones de 20 x 20 definidas por el creador del código. Adicionalmente, el autor del código inicial plantea utilizar la regularización de Tikhonov con un valor de 80.

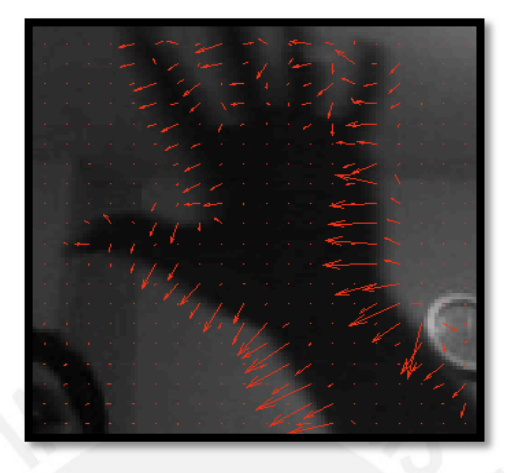

**Figura 3.15. Prueba del algoritmo de flujo óptico en una cámara web de una mano en movimiento**

**Descripción del algoritmo de detección por etapas** 

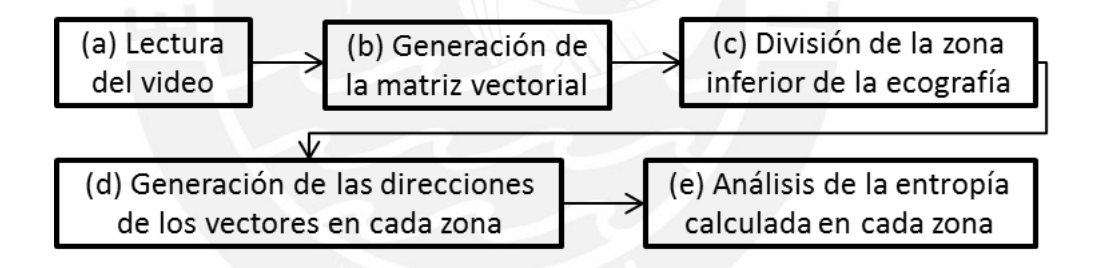

### **(a) Lectura del video**

El operario tendrá que escribir el nombre del video que desea analizar. Dicho video habrá sido escogido de la base de datos pre procesada como se mencionó en la sección de pre procesamiento.

## **(b) Generación de la matriz vectorial**

La matriz vectorial se genera según la resolución que se requiera. El programa por defecto analiza con una resolución de 20 x 20; sin embargo, se hizo el cambio de 40 x 40 debido a pruebas experimentales visuales con respecto a su curso.

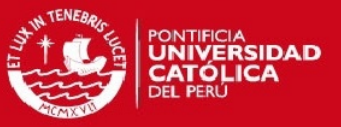

#### **(c) División de la zona inferior de la ecografía**

Como se ha observado anteriormente en los primeros métodos de umbralización, las ecografías presentan mayores diferencias entre sanos y enfermos en la zona inferior de los videos. Es por este motivo, que se realiza un primer análisis del comportamiento de los vectores en líneas A (Figura 3.16) y en consolidado de neumonía (Figura 3.17). El análisis se hará en un recuadro cuyas dimensiones de alto y ancho son de 20 x 6 vectores, estas medidas fueron tomadas heurísticamente considerando el tamaño del ancho que tienen las regiones de análisis. Estas regiones se dividen de la siguiente forma: costilla, costilla-pulmón y pulmón.

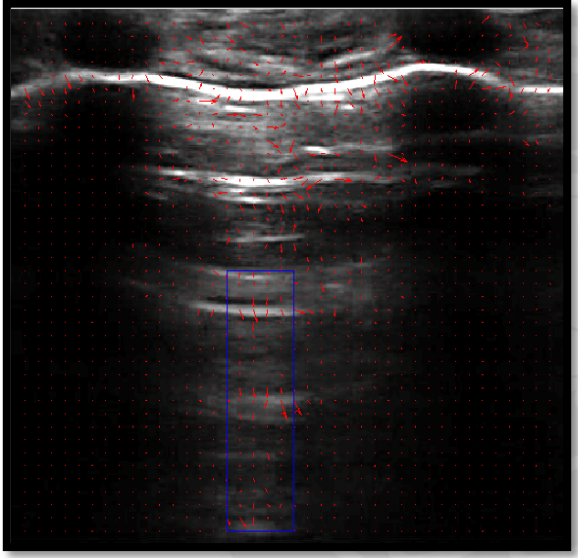

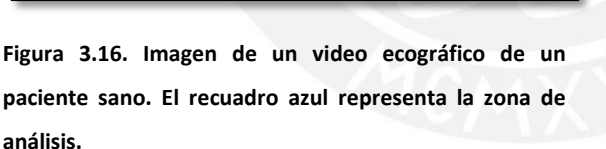

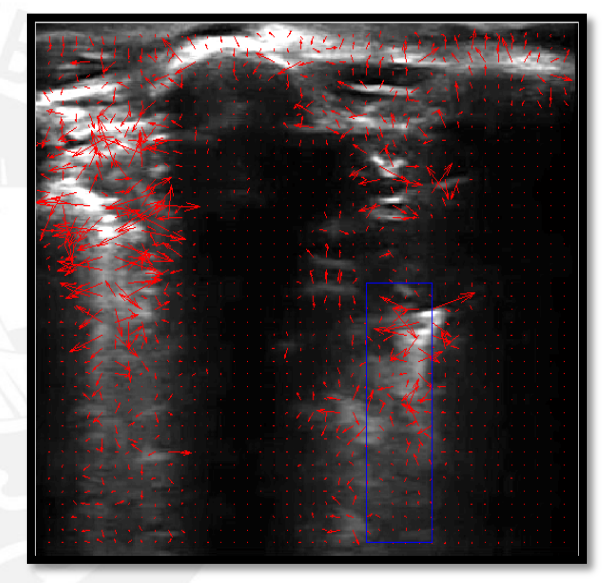

**Figura 3.17. Imagen de un video ecográfico de un paciente enfermo. El recuadro azul representa la zona de análisis.**

Se hizo un acercamiento a la zona de interés que comprende el comportamiento de las líneas A y en los bloques de neumonía para pacientes sanos y enfermos, respectivamente. La Figura 3.18 se observa que corresponde a un paciente sano. En este acercamiento los vectores tienen una orientación vertical hacia abajo; sin embargo, en la Figura 3.19 que corresponde a un paciente enfermo se observa que los vectores que se forman no tienen una orientación fija, por lo que, a diferencia de las líneas A se puede notar que hay un caos en las direcciones de los vectores.

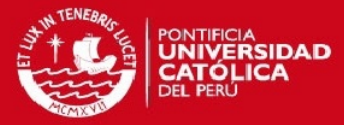

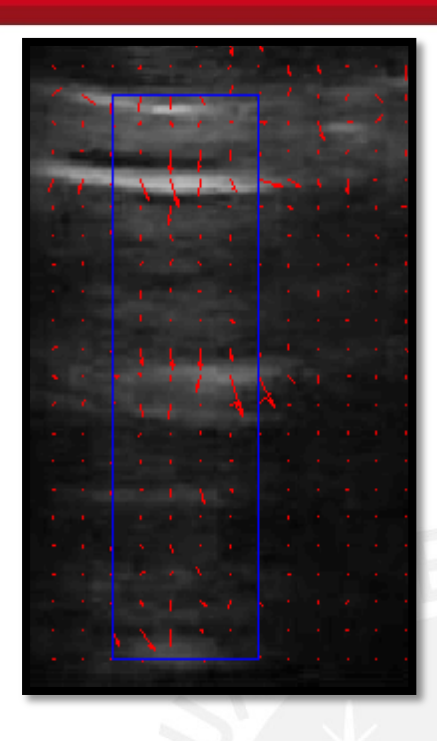

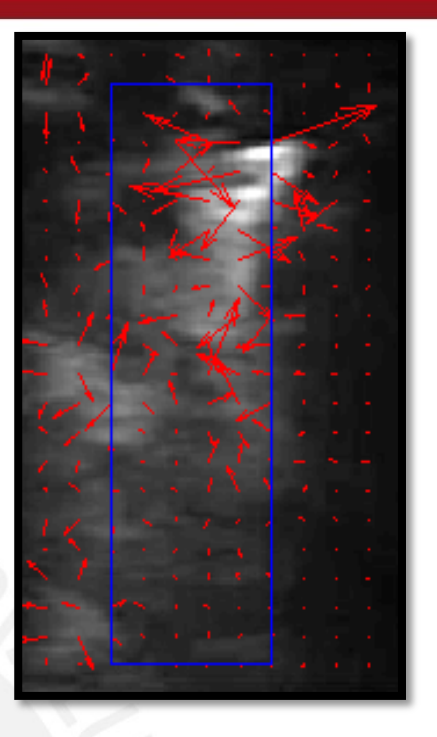

**Figura 3.18. Acercamiento de la zona de interés del cuadro de un video de un paciente sano.**

**Figura 3.19. Acercamiento de la zona de interés del cuadro de un video de un paciente enfermo.**

#### **(d) Generación de las direcciones de los vectores en cada zona**

Como se explicó en el inciso 2.3.2 del Capítulo 2, la ecuación para generar los vectores nos brinda información de componentes horizontales y verticales. Al tener dichos componentes vectoriales en magnitud se puede hacer el cálculo de la dirección de todos los vectores de la matriz utilizando el operador de arco tangente y asignando signos según el cuadrante en el cuál se encuentre. Así mismo, se tiene la condición de que si la amplitud de los vectores no supera 0.1 de amplitud en píxel se considerará NaN (no es un número, por sus siglas en inglés) en su dirección por no significar una cantidad en magnitud que sea representativa.

#### **(e) Análisis de la entropía calculada en cada zona**

Como se explicó en el segundo capítulo, la entropía está dada por la fórmula 2.15. La cual determina un número escalar que servirá como punto de corte para establecer si es que el video ecográfico es de un paciente sano o enfermo.

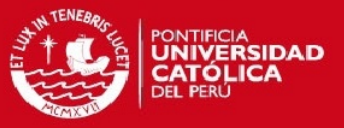

Para lograr la automatización del método de flujo óptico se procederá a rellenar la zona inferior de la ecografía con 7 recuadros de 20 x 6 y el último de 20 x 5. En donde bastará que una de dichas zonas supere el umbral establecido para que el video sea diagnosticado como de un paciente sano o enfermo.

En la Figura 3.20 se puede observar en cuadros azules las zonas que se están analizando.

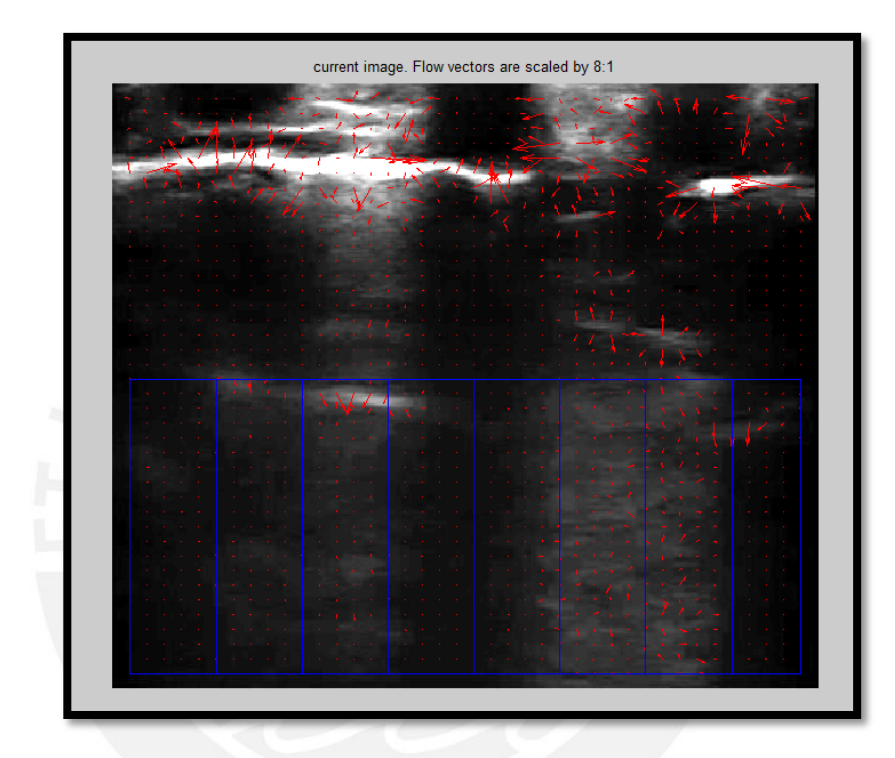

<span id="page-41-0"></span>**Figura 3.20. Análisis con todos los recuadros de análisis**

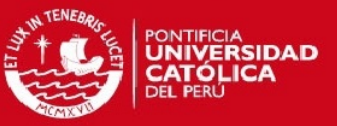

## **Capítulo 4: Discusión, análisis y resultados finales**

El presente y último capítulo tiene como objetivos presentar las pruebas de los algoritmos codificados, presentar los resultados de sensibilidad, especificidad y exactitud de dichos algoritmos, realizar el análisis de las métricas empleadas y realizar una discusión de dichos resultados.

## <span id="page-42-0"></span>**4.1 Primer método de umbralización**

Se realizó una curva ROC en donde el punto de discernimiento entre paciente sano y enfermo fue definido como la diferencia entre la medida en píxeles del lado vertical menos la medida en píxeles del lado horizontal del objeto cuya área es la máxima de todos los objetos encontrados en la zona inferior de la imagen. El punto de corte tomó valores desde el número 6 hasta el 34 en una razón aritmética de 2. Finalmente, se agregaron los puntos de corte de 0, 50 y 80 para lograr la sensibilidad y especificidad más alta.

## <span id="page-42-1"></span>**4.1.1 Pruebas en cada set de entrenamiento**

Al ejecutar el código con los distintos puntos de corte se generaron las curvas ROC para cada uno de los tres sets de entrenamiento:

#### **a) Prueba en el primer set de entrenamiento**

En la Figura 4.1 se muestra que el punto más cercano al borde superior izquierdo fue el que tenía una diferencia de 0.2524 con dicho punto. El resultado de aplicar el método es de una diferencia (D) de 18 píxeles como punto de corte de discernimiento entre sano y enfermo. En la gráfica se observa que el AUC, definido en el inciso 2.4.4 del Capítulo 2, tiene un valor de 0.884.

## **b) Prueba en el segundo set de entrenamiento**

En la Figura 4.2 se muestra que el punto más cercano al borde superior izquierdo fue el que tenía una diferencia de 0.2385 con dicho punto. El resultado de aplicar el método es de una diferencia (D) de 16 píxeles como umbral de discernimiento de la enfermedad. Adicionalmente, se calculó que el AUC=0.8863.

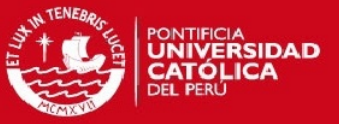

## **c) Prueba en el tercer set de entrenamiento**

En la Figura 4.3 se muestra que el punto más cercano al borde superior izquierdo fue el que tenía una diferencia de 0.1838 con dicho punto. El resultado de aplicar el método es de una diferencia (D) de 16 píxeles como umbral de discernimiento de la enfermedad. Adicionalmente, se calculó que el AUC=0.9099.

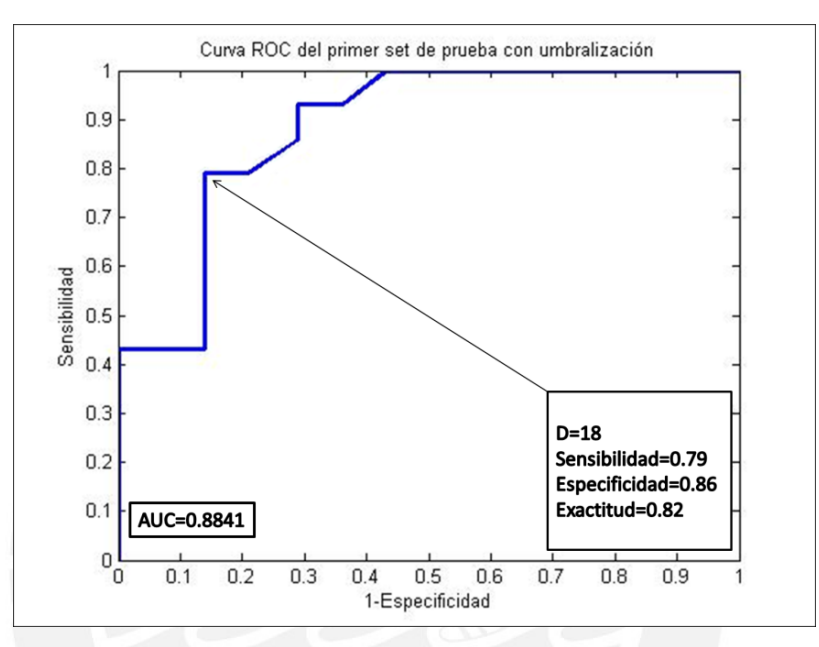

**Figura 4.1. Gráfico del primer set de entrenamiento con el primer método de umbralización.**

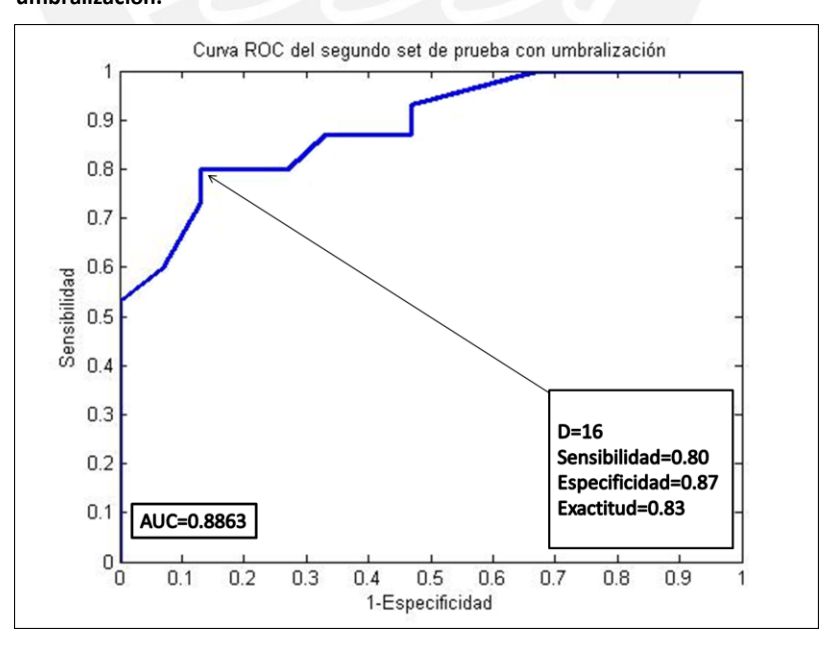

**Figura 4.2. Gráfico del segundo set de entrenamiento con el método de umbralización.**

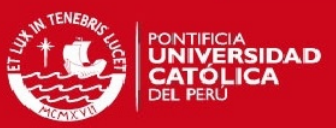

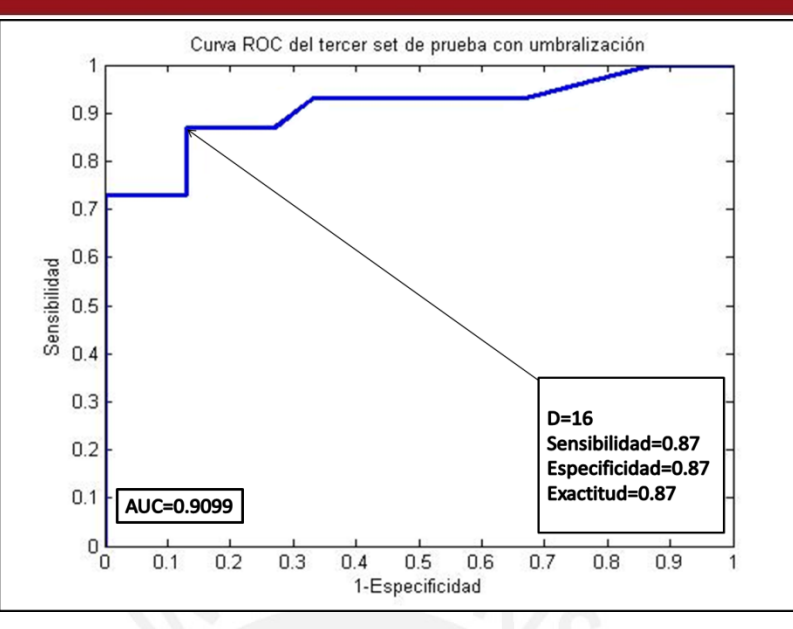

**Figura 4.3. Gráfico del tercer set de entrenamiento con el método de umbralización**

## <span id="page-44-0"></span>**4.1.2 Resultados del primer método de umbralización**

Al obtener los puntos de corte establecidos por parte de los tres sets de entrenamiento y se procedió a realizar las pruebas en los sets de prueba obteniendo los siguientes resultados:

## **a) Resultados del primer set de prueba**

En la Tabla 4.1 se observa que los resultados de ejecutar el código en el set de prueba. Los resultados fueron evaluados según las métricas explicadas en el inciso 2.4 del Capítulo 2, obtenido los siguientes resultados:

| Punto de      | <b>Neumonía</b> | Sano | Suma total | <b>Sensibilidad</b> | <b>Especificidad</b> | <b>Exactitud</b> |
|---------------|-----------------|------|------------|---------------------|----------------------|------------------|
| corte: 18     |                 |      |            |                     |                      |                  |
| Se detectó    |                 |      |            |                     |                      |                  |
| neumonía      | 7               | 1    | 8          |                     |                      |                  |
| No se detectó |                 |      |            | 87.5%               | 87.5%                | 87.5%            |
| neumonía      | 1               | 7    | 8          |                     |                      |                  |
| Suma total    | 8               | 8    | 16         |                     |                      |                  |

Tabla 4.1. Resultados de la aplicación del primer método de umbralización en el primer set de prueba

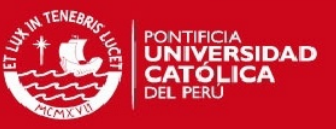

## **b) Resultados del segundo set de prueba**

Así mismo, se realizó el mismo procedimiento para la segunda variación del set de entrenamiento y de prueba, obteniendo los resultados mostrados en la Tabla 4.2.

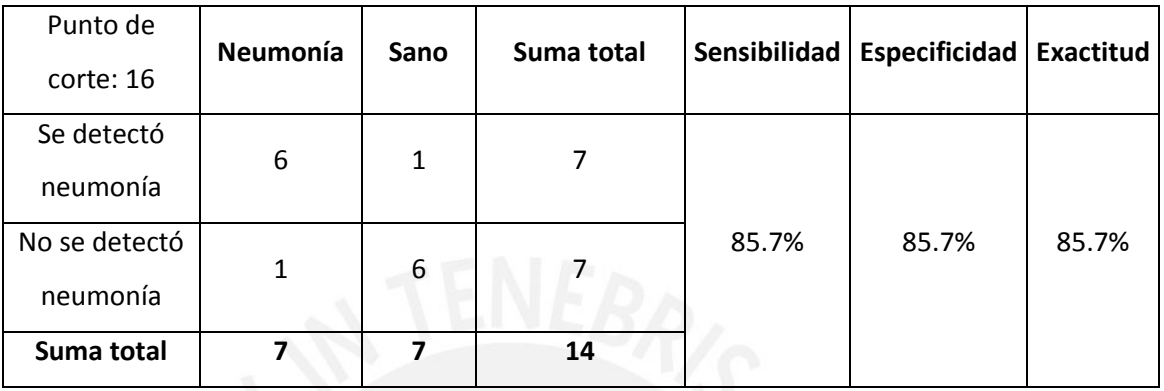

Tabla 4.2. Resultados de la aplicación del método de umbralización en el segundo set de prueba

## **c) Resultados del tercer set de prueba**

Finalmente, se hizo el mismo procedimiento para la tercera variación del set de entrenamiento y de prueba, obteniendo los resultados mostrados en la Tabla 4.3.

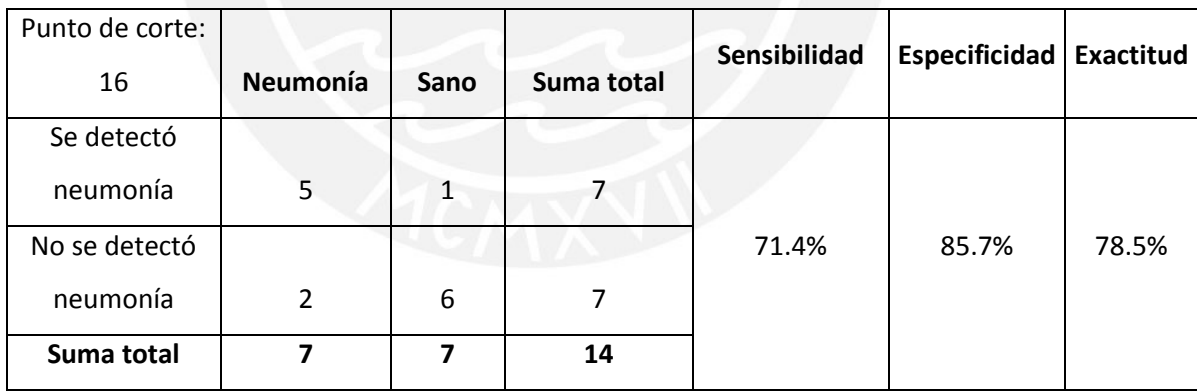

Tabla 4.3. Resultados de la aplicación del método de umbralización en el tercer set de prueba

#### <span id="page-45-0"></span>**4.1.3 Resultados de las métricas proporcionales**

En la Tabla 4.4 se observa el resumen de dichos resultados a fin de visualizar la comparación de las métricas halladas en las tres pruebas realizadas.

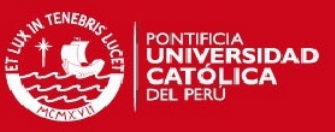

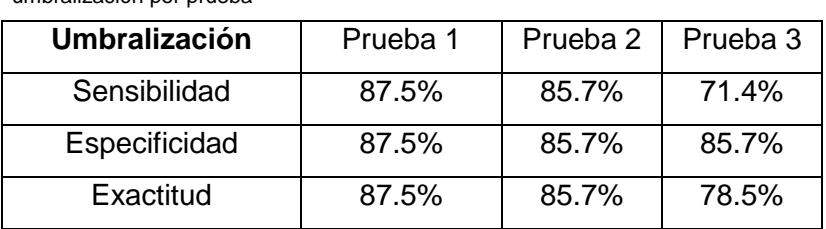

Tabla 4.4. Resultados de sensibilidad, especificidad y exactitud del método de umbralización por prueba

Los resultados se evaluaron utilizando medidas de tendencia central para determinar la variación de los puntos de corte, la sensibilidad, especificidad y exactitud de las tres pruebas realizadas con el primer método de umbralización.

Tabla 4.5. Resultados de tendencia central del punto de corte, la sensibilidad, la especificidad y la exactitud

| <b>Umbralización</b>        | Punto de corte   Sensibilidad   Especificidad |       |       | Exactitud |
|-----------------------------|-----------------------------------------------|-------|-------|-----------|
| Media                       | 16.7                                          | 81.5% | 86.3% | 83.9%     |
| Desviación estándar         | 1.15                                          | 0.088 | 0.010 | 0.047     |
| Coeficiente de<br>variación | 0.07                                          | 0.10  | 0.01  | 0.06      |

#### <span id="page-46-0"></span>**4.1.4 Análisis y discusión de los resultados del método de umbralización**

En las tres gráficas presentadas, se observa que el AUC es cercano al valor de 1 lo cual indica que el algoritmo codificado tiene altas probabilidades de lograr un buen rendimiento ante nuevos casos clínicos. Es por este motivo, que se hace toma de métricas de tendencia central mostradas en la Tabla 4.5.

Al analizar los casos de los videos con diagnóstico de neumonía que no logran superar el punto de corte se observó que la razón era porque la línea de neumonía no se llegaba a formar. Como ejemplo, se toma la Figura 4.4, en donde al analizar la zona de "Imagen escala de grises" (Figura 4.4 (a)) se encuentra la característica neumónica; sin embargo, en el cuadro de "Imagen con filtro por área" (Figura 4.4 (d)) no se logra generar el artefacto vertical de neumonía.

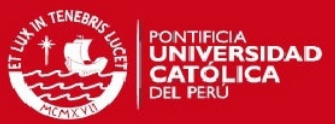

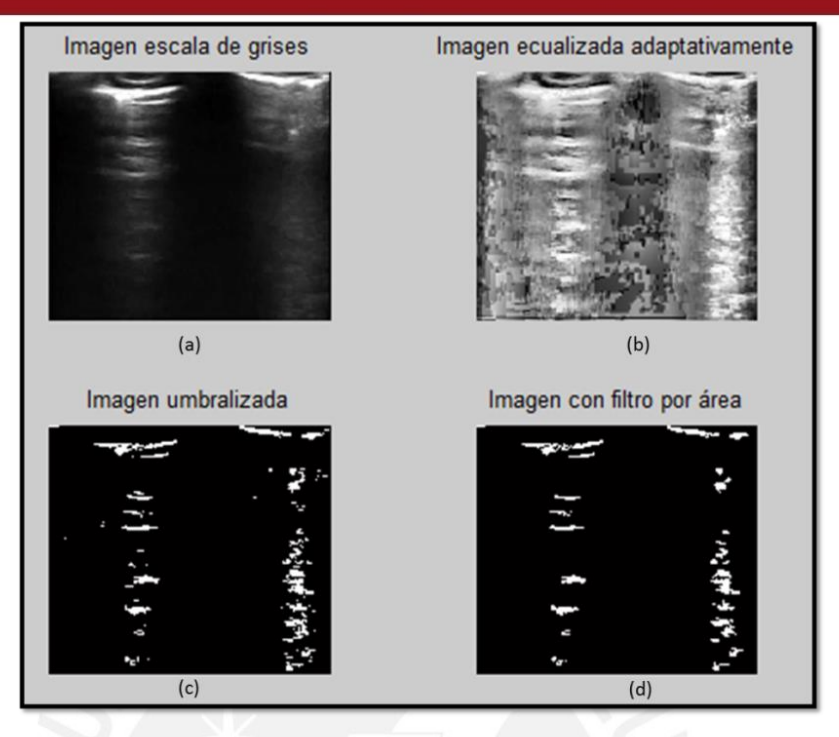

**Figura 4.4. Proceso de detección de un paciente no detectado como enfermo pese a tener la enfermedad. Secuencia del algoritmo en orden alfabético de las imágenes.**

Así mismo, al analizar los videos diagnosticados como sanos se observó que lo que se detectaba era un artefacto que no representaba una umbralización neumónica. Por el contrario, se trataba de ruido generado por la ecualización adaptativa. Para ilustrar mejor dicho punto se toma como ejemplo la Figura 4.5, en donde se observa que la imagen que corresponde a "Imagen en escala de grises" (Figura 4.5 (a)) no muestra ningún artefacto neumónico en la zona inferior izquierda; sin embargo, se puede observar que en la Figura 4.6 se detecta un artefacto vertical, el cual coincide ser la mayor área de la zona inferior ya que no se logra umbralizar líneas A en esa zona.

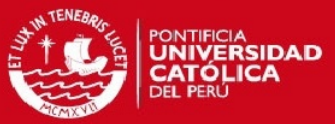

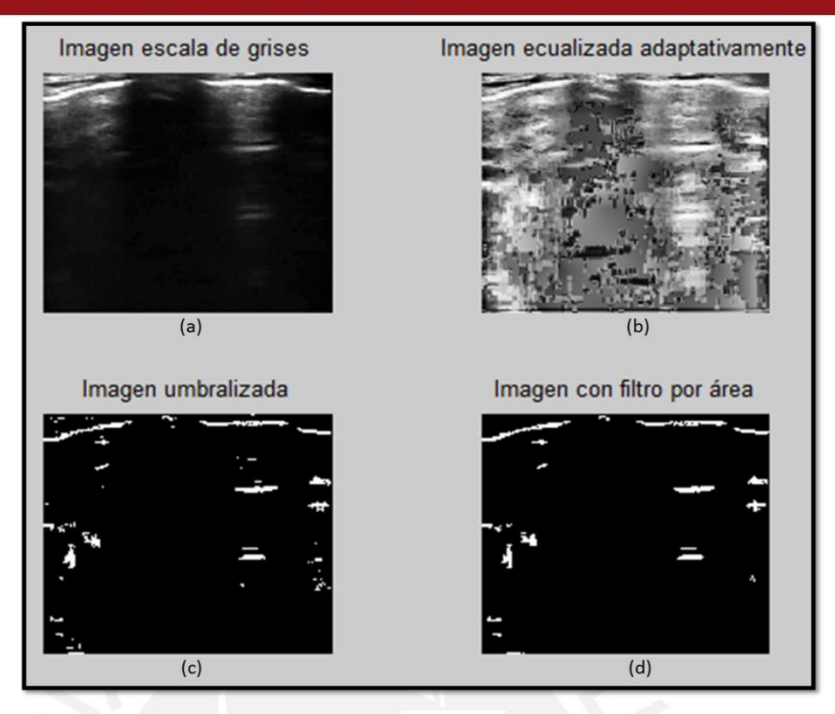

**Figura 4.5. Proceso de detección de un paciente detectado como enfermo pese a no tener la enfermedad. Secuencia del algoritmo en orden alfabético de las imágenes.**

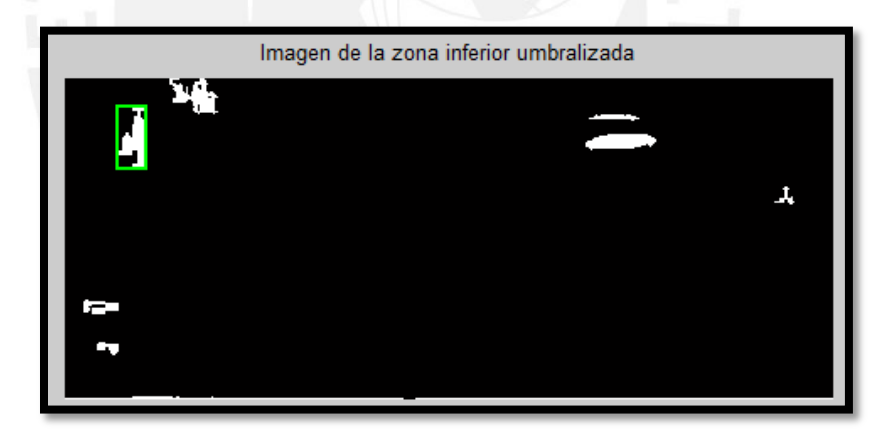

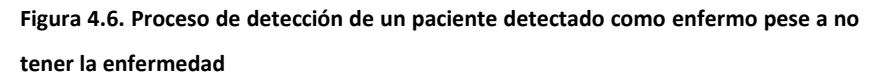

#### <span id="page-48-0"></span>**4.2 Segundo método de umbralización**

Al no encontrar una caracterización que diferencia entre los videos diagnosticados como sanos y como enfermos no se pudo codificar un algoritmo que determine resultados de forma automatizada. Las imágenes resultantes formaban bloques blancos debido a que las líneas A no estaban lo suficientemente espaciadas, es por ello que se decidió cambiar la altura de la estructura rectangular a 1 píxel de altura; sin embargo, dicha modificación

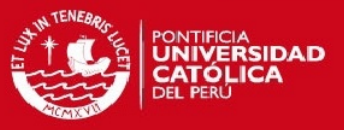

tampoco logró un buen resultado. Como ejemplos, se tomará un cuadro escogido aleatoriamente de cuatro videos en donde se observa que tampoco se puede lograr la representación de las líneas A. En la Figura 4.7 y en la Figura 4.8 se puede observar cómo no se logró formar la estructura de las líneas A. Adicionalmente, en la Figura 4.9 y en la Figura 4.10 se aplicó el mismo procedimiento sin obtener ninguna caracterización que distinga.

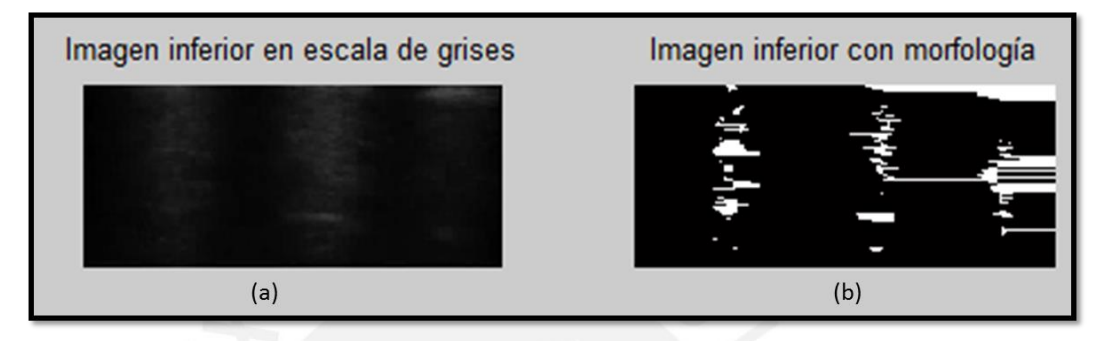

**Figura 4.7.Comparación de la ecografía con la imagen procesada morfológicamente de un paciente sano. En (a) mitad inferior de la ecografía. En (b) mitad inferior del resultado del proceso morfológico.**

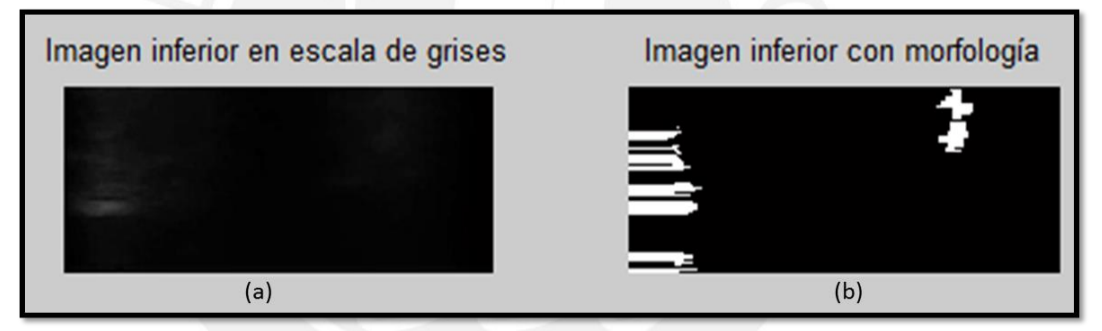

**Figura 4.8.Comparación de la ecografía con la imagen procesada morfológicamente de un paciente sano. En (a) mitad inferior de la ecografía. En (b) mitad inferior del resultado del proceso morfológico.**

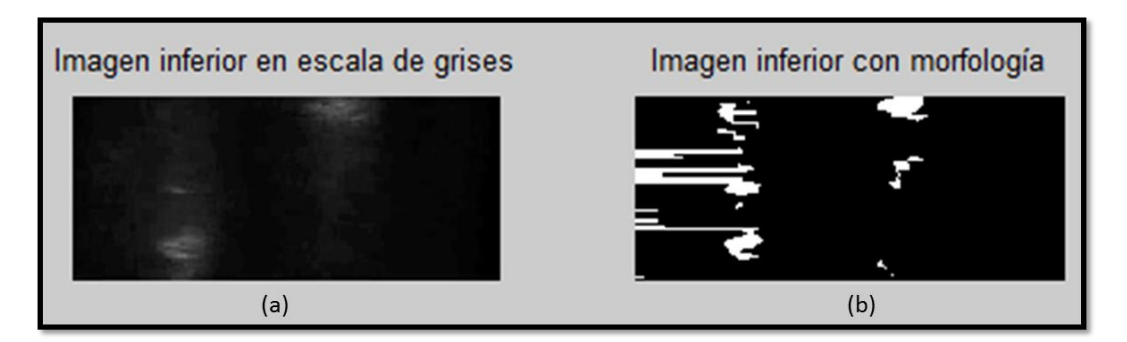

**Figura 4.9. Comparación de la ecografía con la imagen procesada morfológicamente de un paciente enfermo. En (a) mitad inferior de la ecografía. En (b) mitad inferior del resultado del proceso morfológico.**

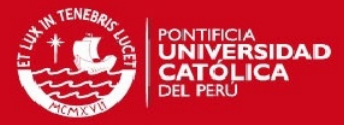

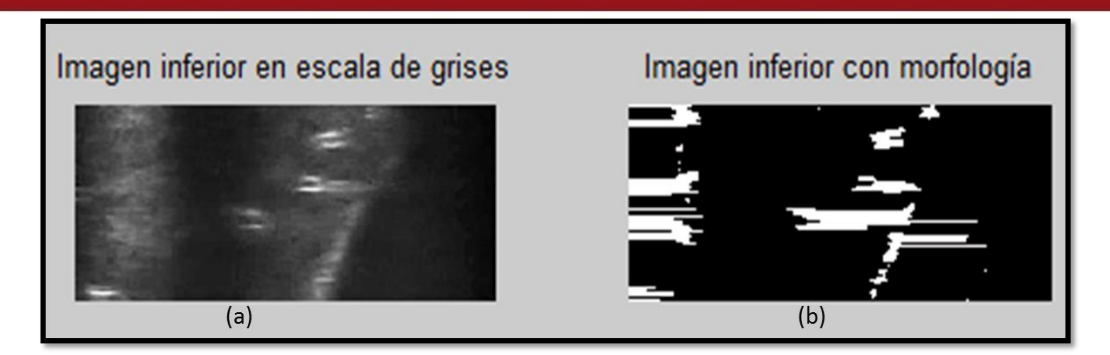

**Figura 4.10. Comparación de la ecografía con la imagen procesada morfológicamente de un paciente enfermo. En (a) mitad inferior de la ecografía. En (b) mitad inferior del resultado del proceso morfológico.**

#### <span id="page-50-0"></span>**4.2.1 Análisis de resultados del segundo método**

El método buscó uniformizar los puntos umbralizados que no tenían una forma definida a fin de obtener solo las líneas A; sin embargo, el método empleado no resulto adecuado debido a que las líneas A no estaban lo suficientemente espaciadas de forma vertical. En consecuencia, el método propuesto no arrojó buenos resultados.

#### <span id="page-50-1"></span>**4.3 Método de flujo óptico**

Se realizó una curva ROC, en donde el punto discernimiento entre paciente sano y enfermo era el nivel de entropía que alcanzaban las direcciones de los vectores en ocho zonas explicadas en el tercer capítulo. El punto de corte tuvo un rango de análisis desde 3 hasta 6.2 con una razón de 0.2 y se completó con el punto de corte igual a 1.

### <span id="page-50-2"></span>**4.3.1 Pruebas en cada set de entrenamiento**

Al ejecutar el código con los distintos puntos de corte se generaron las curvas ROC para los tres sets de entrenamiento:

#### **a) Prueba en el primer set de entrenamiento**

En la Figura 4.11 se observa que el punto más cercano al borde superior izquierdo fue el que tenía una diferencia de 0.1565 con el borde superior izquierdo. Dicho punto tiene el valor de entropía (E) de 4.4 como punto de corte de discernimiento entre paciente sano y enfermo.

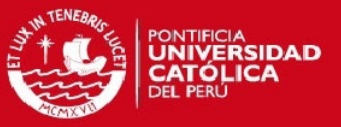

## **b) Prueba en el segundo set de entrenamiento**

En la Figura 4.12 se observa que el punto más cercano al borde superior izquierdo fue el que tenía una diferencia de 0.3360 con el borde superior izquierdo. Dicho punto tiene el valor de 4.8 de entropía como punto de corte de discernimiento entre paciente sano y enfermo.

#### **c) Prueba en el tercer set de entrenamiento**

En la Figura 4.13 se observa que el punto más cercano al borde superior izquierdo fue el que tenía una diferencia de 0.1838 con el borde superior izquierdo. Dicho punto tiene el valor de 5.2 de entropía como punto de corte de discernimiento entre paciente sano y enfermo.

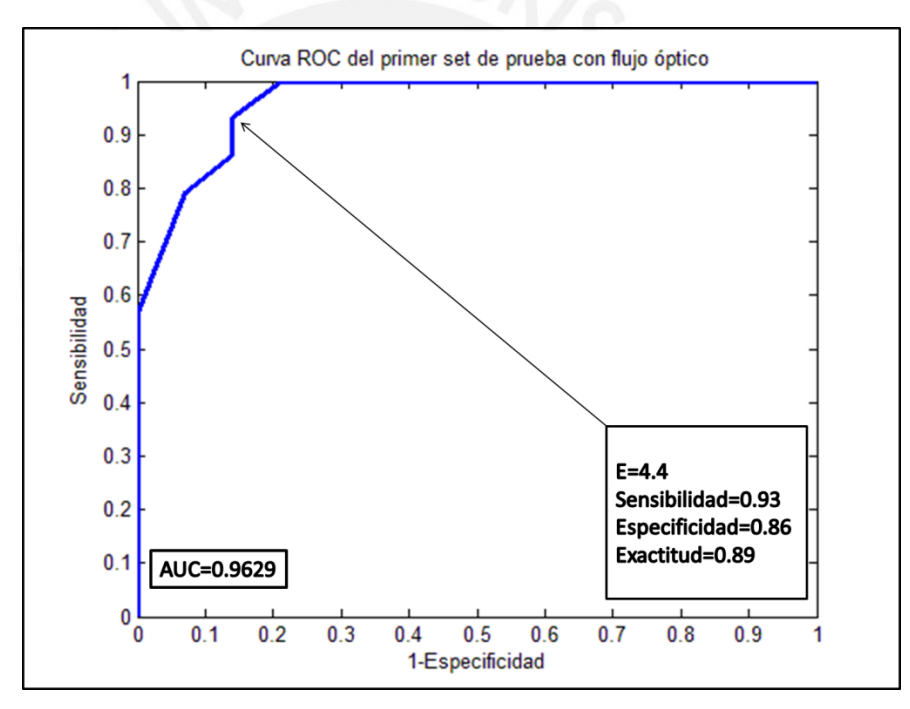

**Figura 4.11. Gráfico del primer set de entrenamiento con el método de flujo óptico.**

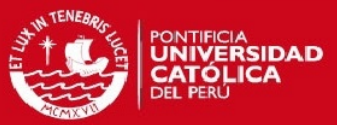

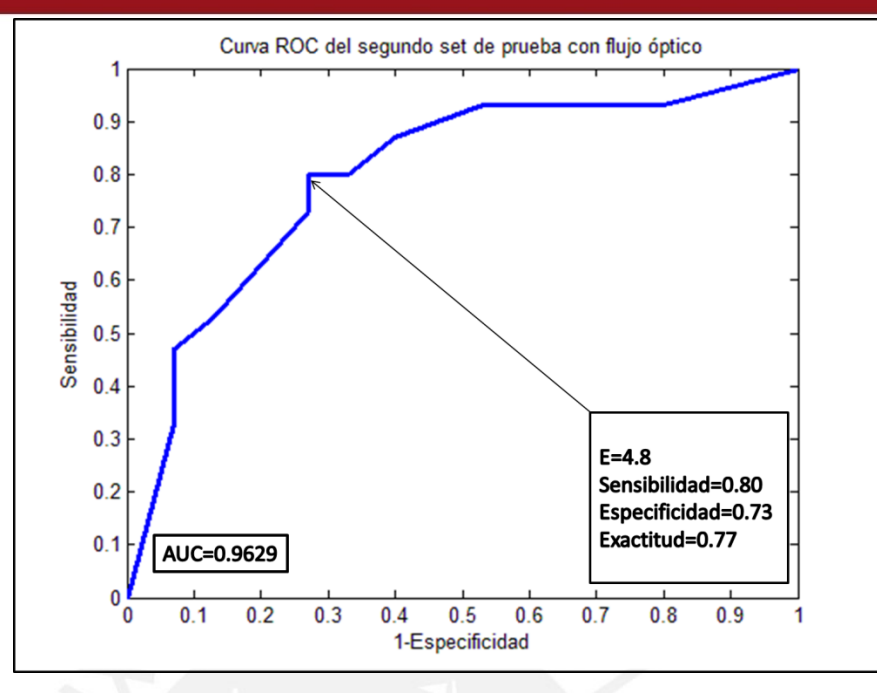

**Figura 4.12. Gráfico del segundo set de entrenamiento con el método de flujo óptico.**

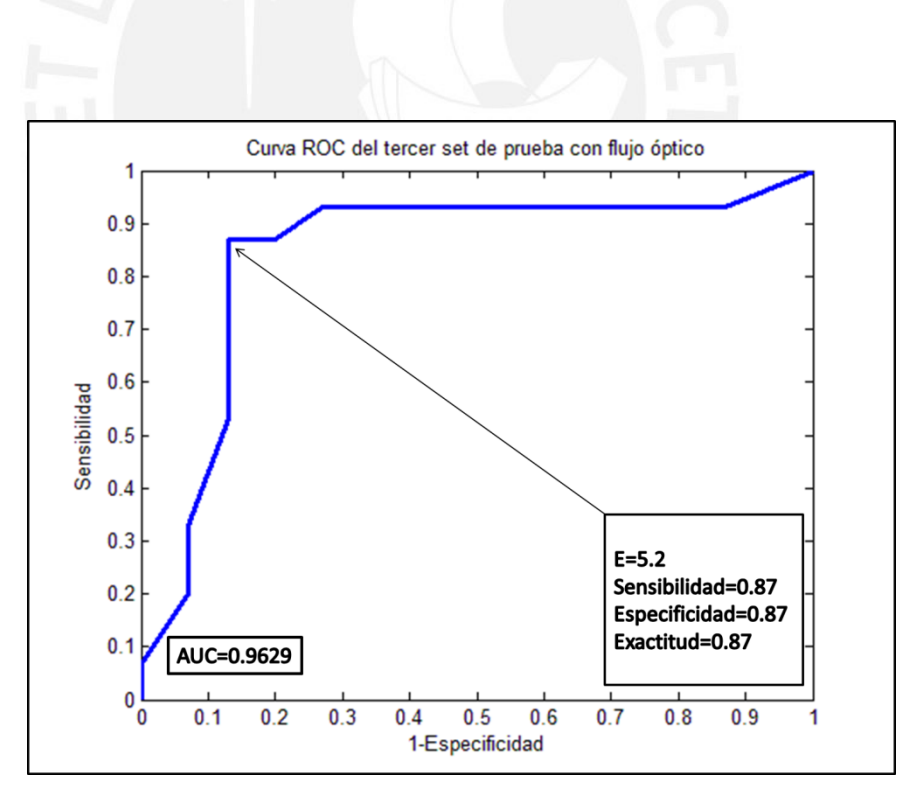

**Figura 4.13. Gráfico del segundo set de entrenamiento con el método de flujo óptico.**

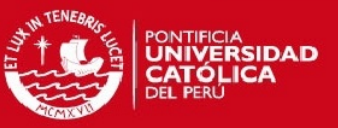

## <span id="page-53-0"></span>**4.3.2 Resultados del método de flujo óptico**

De forma similar al primer método de umbralización, se obtuvieron los puntos de corte establecidos por parte de los tres sets de entrenamiento y se procedió a realizar las pruebas en los sets de prueba obteniendo los siguientes resultados:

## **a) Resultados en el primer set de prueba**

En la Tabla 4.6 se observa los resultados de ejecutar el código en el set de prueba. Los resultados fueron evaluados de la misma manera que el primer método de umbralización. Los resultados obtenidos fueron los siguientes:

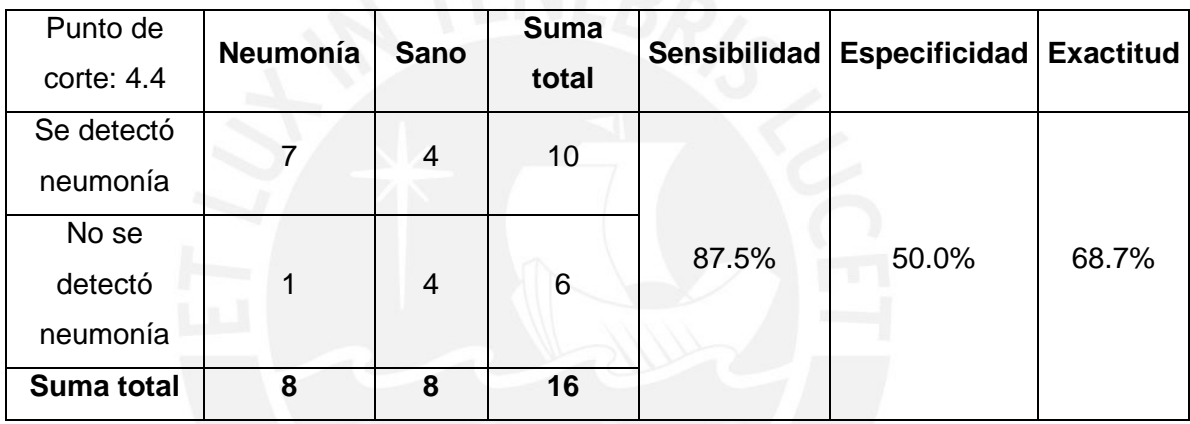

Tabla 4.6. Resultados de la aplicación del método de flujo óptico en el primer set de prueba

## **b) Resultados en el segundo set de prueba**

Así mismo, se realizó el mismo procedimiento para la segunda variación del set de entrenamiento y de prueba, obteniendo los resultados que se muestran en la Tabla 4.7.

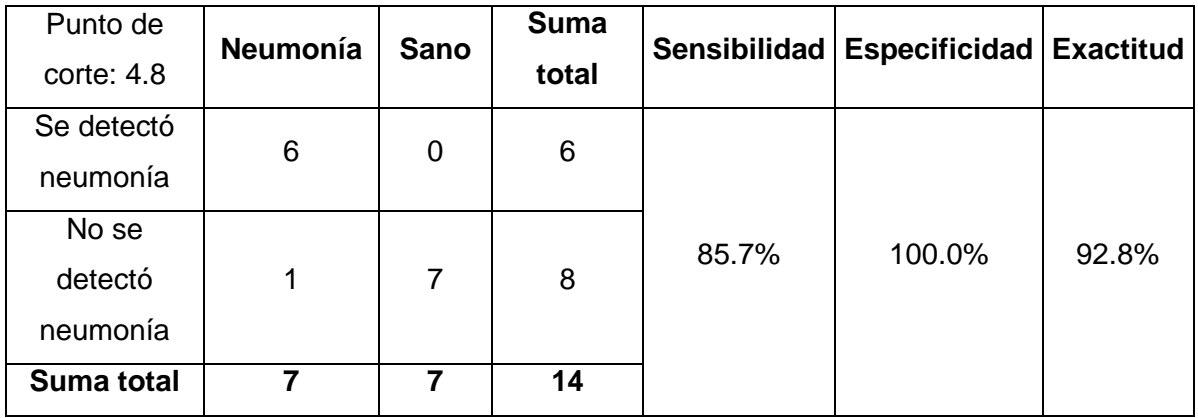

Tabla 4.7. Resultados de la aplicación del método de flujo óptico en el segundo set de prueba

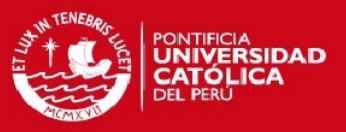

### **c) Resultados en el tercer set de prueba**

Por último, se hizo el mismo procedimiento para la tercera variación del set de entrenamiento y de prueba, obteniendo los resultados mostrados en la Tabla 4.8.

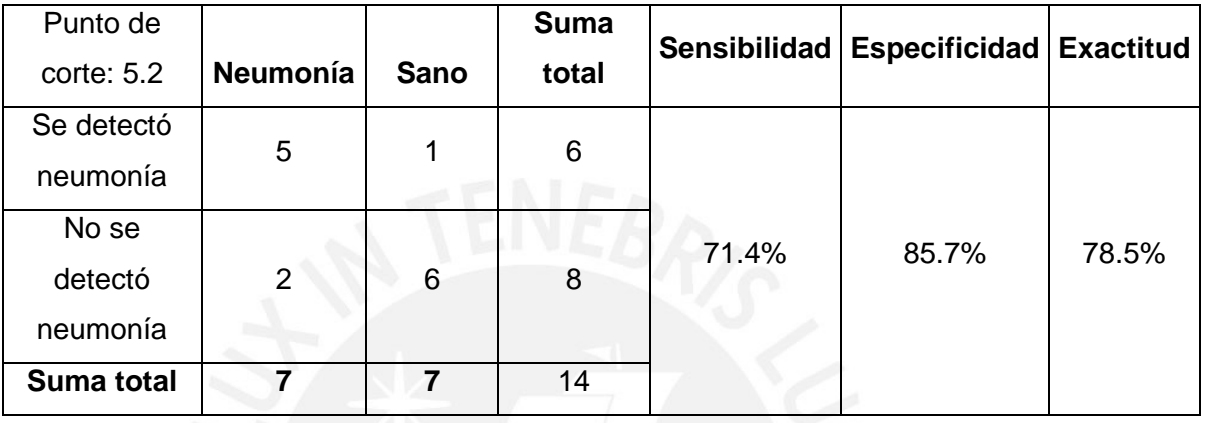

Tabla 4.8. Resultados de la aplicación del método de flujo óptico en el tercer set de prueba

## <span id="page-54-0"></span>**4.3.3 Resultados de las métricas proporcionales**

En la Tabla 4.9 se observa la comparación de las métricas halladas en las tres variaciones de los sets.

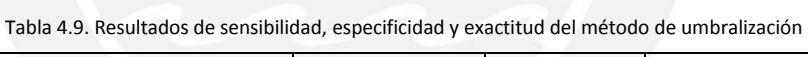

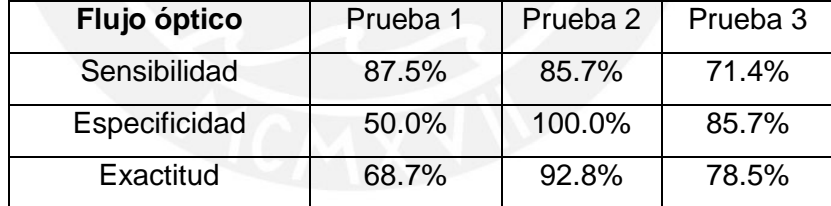

De forma similar al primer método de umbralización, se genera la Tabla 4.10.

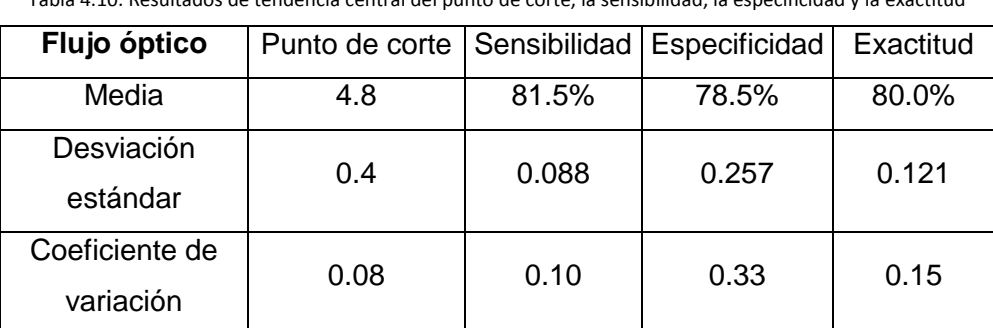

Tabla 4.10. Resultados de tendencia central del punto de corte, la sensibilidad, la especificidad y la exactitud

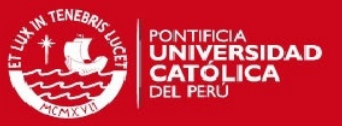

#### <span id="page-55-0"></span>**4.3.4 Análisis y discusión de los resultados del método de flujo óptico**

En las tres gráficas ROC, se observó que el AUC es cercano al valor de 1 lo cual indica que el algoritmo codificado tiene altas probabilidades de lograr un buen rendimiento ante nuevos casos clínicos. Por tal motivo, se halla la tendencia central de las métricas del punto de corte, sensibilidad, especificidad y exactitud que se muestra en la Tabla 4.10.

Al analizar los casos de los videos con diagnóstico de neumonía que no logran superar el punto de corte, se observó que una de las razones era porque no se lograba distinguir el consolidado de neumonía con la misma intensidad de los diferentes pacientes. Con lo cual no generaba el caos en las direcciones vectoriales.

Como ejemplo se puede observar la Figura 4.14, en donde al analizar la zona de interés, que corresponde al séptimo recuadro de izquierda a derecha, se observa que los vectores no son significativos a la vista lo cual indica que no habrá mucha variación de las direcciones debido a que no se genera el brillo característico del consolidado de neumonía.

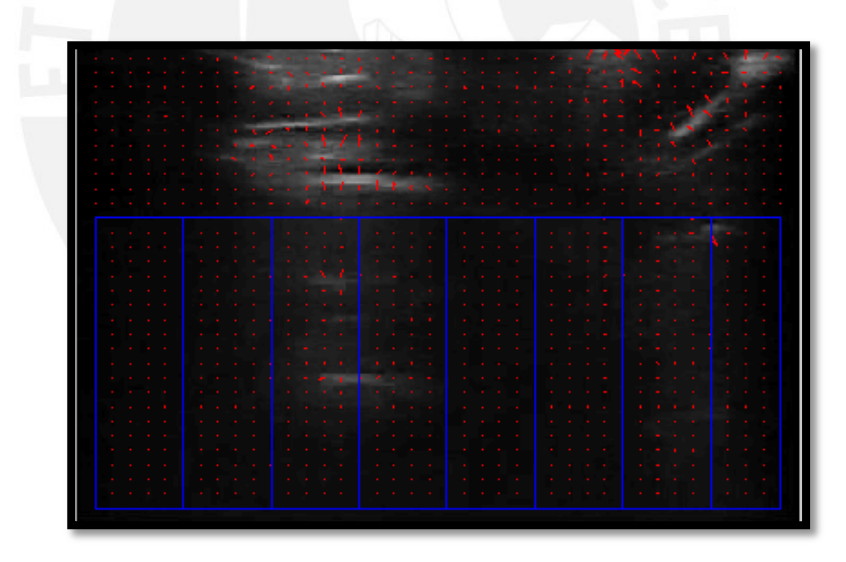

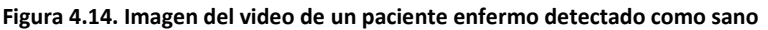

Así mismo, al analizar los videos diagnosticados como sanos se observó que la razón por la cual se superaba el punto de corte establecido era por la intensidad no uniforme entre las costillas la cual en algunos casos se podría confundir en un diagnóstico subjetivo. Se toma como ejemplo la Figura 4.15, en donde se observa que se ve una línea A y debajo de ella una ligera uniformidad luminosa la cual podría ser susceptible al algoritmo de flujo óptico por presentar pseudo-estructuras neumónicas.

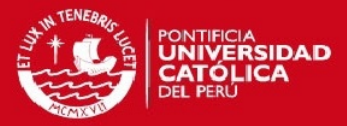

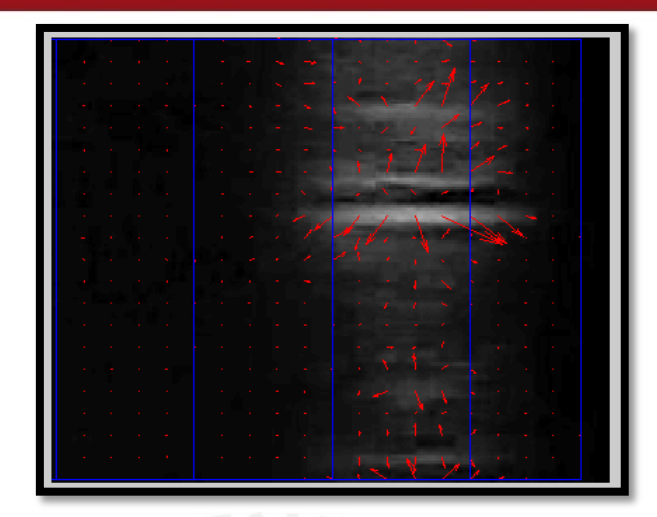

**Figura 4.15. Imagen del video de un paciente sano detectado como enfermo**

#### <span id="page-56-0"></span>**4.4 Comparación entre resultados de los métodos aplicados**

En relación a los resultados presentados en la Tabla 4.5 y la Tabla 4.10 se observa que la determinación del punto de corte es variable en ambos métodos por lo que ninguno de los métodos obtuvo ningún punto de corte único; sin embargo, el primer método de umbralización obtuvo una mejor estimación que el método de flujo óptico. En relación a la sensibilidad promedio, se obtuvo el mismo resultado en ambos métodos así como la misma variabilidad en las pruebas por lo que no se puede hacer una comparación comparando la eficacia en este rubro; sin embargo, en relación a la especificidad promedio se obtuvo un mejor resultado en el método de umbralización así como una menor variabilidad en dicho método. Finalmente, en relación a la exactitud promedio, el método de umbralización obtuvo un mejor resultado así como una menor variabilidad lo cual indica que el método de umbralización ha sido más eficaz para el presente estudio.

#### <span id="page-56-1"></span>**4.5 Discusión de los resultados**

Se logró codificar los algoritmos basados en las características de los videos ecográficos neumónicos; sin embargo, se observó que no siempre existía uniformidad en dichas características debido al proceso clínico de la enfermedad en los pacientes. Adicionalmente, se ha trabajado con una base de datos limitada en número de pacientes por lo que se optó por realizar la separación del test de entrenamiento y el test de prueba

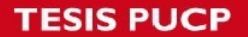

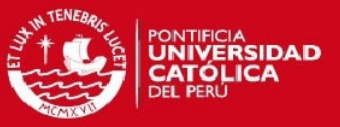

en la relación de 2 a 1 de forma heurística. La calidad de dichos videos se ha visto deteriorada por el operario debido a que la sonda lineal no mantuvo una posición estática.

Se ha logrado automatizar los algoritmos planteados en los métodos; sin embargo, los puntos de corte de ambas metodologías han tenido variaciones lo cual es un indicador que para futuras investigaciones se debe aumentar la muestra de pacientes para obtener un punto de corte más óptimo.

Los algoritmos han sido codificados en el software MATLAB 2013a por lo que para hacer uso de ellos es necesario tener dicha versión o en su defecto una más actualizada.

El método de flujo óptico ha sido utilizado para hallar estructuras neumónicas en movimiento. En ese sentido, es importante hacer un registro de cuadros dentro del video debido a la posibilidad de movimiento externo por parte del operador del transductor a fin de optimizar los resultados del método.

Los algoritmos podrían ser implementados en distintos lenguajes de programación (p.e. C/C++) para poder ser implementados en ecógrafos de uso clínico.

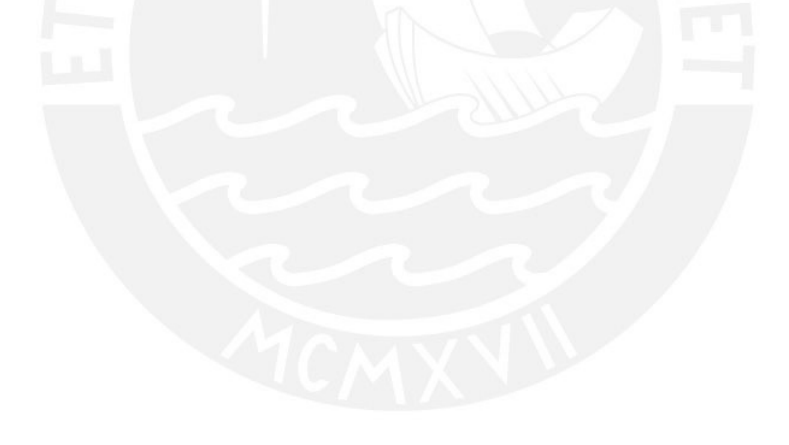

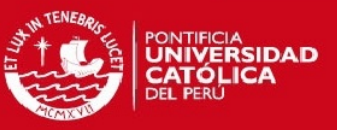

## <span id="page-58-0"></span>**Conclusiones**

En cuanto a los objetivos planteados en el presente trabajo de tesis se hace mención de las siguientes conclusiones:

Se logró codificar un algoritmo utilizando un método de umbralización cuyos porcentajes promedio de sensibilidad y especificidad fueron de 81.5% y de 86.3% con un coeficiente de variación de 0.10 y 0.01 respectivamente.

Se logró codificar un algoritmo utilizando un método de flujo óptico cuyos porcentajes promedio de sensibilidad y especificidad fueron de 81.5% y 78.5% así como un coeficiente de variación de 0.10 y 0.33, respectivamente.

La diferencia entre el rendimiento del algoritmo de flujo óptico con respecto al algoritmo de umbralización, se debe a que el operario del transductor genera movimientos artificiales en los cuadros del video, lo cual lleva a concluir que es necesario un registro en el video a fin de calcular el flujo real del consolidado neumónico.

No se logró codificar un algoritmo utilizando métodos de umbralización con operaciones morfológicas debido a que no se encontraron características que diferencien entre videos de pacientes sanos y videos de pacientes enfermos.

El primer método de umbralización ha mostrado tener mayor homogeneidad en sus puntos de corte en comparación al método de flujo óptico; sin embargo, la diferencia entre sus coeficientes de variación es de 0.01 lo cual indica que se deben probar diferentes pruebas de entrenamiento para establecer cuál de los métodos es el más adecuado para futuras investigaciones.

<span id="page-58-1"></span>El primer método de umbralización obtuvo una exactitud promedio del 83.9 % con un coeficiente de variación del 0.06 en comparación al método de flujo óptico que obtuvo una exactitud promedio de 80% con un coeficiente de variación de 0.15 lo cual indica que el primer método de umbralización ha logrado ser más eficaz que el método de flujo óptico.

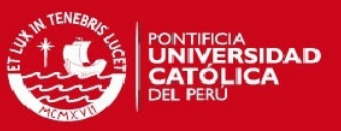

## **Recomendaciones**

Al revisar la base de datos se pudo observar que hay videos con tomas neumónicas que hubiesen podido encajar en la selección de videos para probar los algoritmos; sin embargo, por tener diferencias con el protocolo de adquisición no fueron colocadas. Es por este motivo, que se recomienda establecer adecuadamente los parámetros desde el inicio del prendido del ecógrafo.

Se recomienda hacer capturas de video en forma intercostal ya que de forma transversal se ha visto pérdida de información por las sombras acústicas generadas por las costillas.

Los algoritmos codificados han tenido resultados de exactitud por encima del 75%, por lo que se recomienda altamente seguir con el trabajo de investigación utilizando una nueva base de datos con un mayor número de pacientes.

El método de Lucas & Kanade con regularización de Tikhonov ha mostrado una eficacia promedio del 80% por lo que es altamente recomendable utilizar alternativas robustas variantes de flujo óptico a fin de obtener mejores resultados.

Al observar los videos cuadro por cuadro se observó algunas características de neumonía brindada por los especialistas que se repetían en los videos de pacientes sanos. Es por este motivo que, al tratarse de un diagnóstico subjetivo en base a la percepción del operador, es recomendable buscar opiniones alternativas de especialistas con amplia experiencia en ecografías de pulmón.

Por último, el presente trabajo se realizó utilizando un parámetro variable en dos métodos diferentes por lo que sería interesante analizar ambos métodos con dos parámetros variables y determinar la eficacia con la metodología planteada en el presente trabajo de tesis.

## *FESIS PUCP*

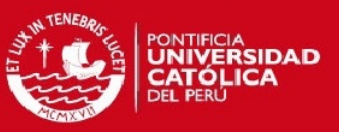

## <span id="page-60-0"></span>**Bibliografía**

[1] World Health Organization 2014, *Fact Sheet N°331*-*Pneumonia*. Consulta 27 de abril de 2015. < [http://www.who.int/mediacentre/factsheets/fs331/en/>](http://www.who.int/mediacentre/factsheets/fs331/en/)

[2] Hendee,W., Ritenour, E. Medical Imaging Physics Fourth Edition. New York, 2002.

[3] Copetti, R. "Diagnosi ecografica di polmonite nell'età pediatrica". La Radiologia Medica, 2008, Volumen 113, n. 2 pp 190-198.

[4] Rupprecht, T. "Steady-state free precession projection MRI as a potential alternative to the conventional chest X-ray in pediatric patients with suspected pneumonia". European Radiology, 2012, Vol 12, n.11pp 2752-2756.

[5] Cortellaro, F. "Lung ultrasound is an accurate diagnostic tool for the diagnosis of pneumonia in the emergency department". Emergency Medicine Journal, 2012 Volumen 29, pp 19-23.

[6] Fiszman, M. "Automatic Detection of Acute Bacterial Pneumonia from Chest X-ray Reports". Journal of the American Medical Informatics Association. Vol 7 n. 6 pp 593-604.

[7] Koeze, J, "Bedside lung ultrasound in the critically ill patient with pulmonary pathology: different diagnoses with comparable chest X-ray opacification" Critical Ultrasound Journal, 2012; 4(1):1.

[8] Vaishali P. "Prospective Evaluation of Point-of-Care Ultrasonography for the Diagnosis of Pneumonia in Children and Young Adults". Journal of the American Medical Association, 2013, Volumen 167, n.2 pp 119-125.

[9] Esayag Y. "Diagnostic value of chest radiographs in bedridden patients suspected of having pneumonia". American Journal Medicine 2010, Volumen 123 n. 88 pp:e1e5.

[10] Chavez, M. "Lung ultrasound for the diagnosis of pneumonia in adults: a systematic review and meta – analysis". Respiratory Research 2014 15:50.

[11] Lichtenstein, D, "Ultrasound diagnosis of alveolar consolidation in the critically ill". Intensive Care Medicine 2004 n.30 pp 276–281.

[12] Lichtenstein, D. "Relevance of lung ultrasound in the diagnosis of acute respiratory failure: the BLUE protocol". Chest Journal 2008, Volumen 134 pp 117–125.

[13] Parlamento,S. "Evaluation of lung ultrasound for the diagnosis of pneumonia in the ED". American Journal of Emergency Medicine 2009 n.27 pp 379-384.

[14] Xirouchaki N.Lung ultrasound in critically ill patients: comparison with bedside chest radiography. Intensive Care Medicine 2011,37:1488–1493.

[15] Reissig, A. "Lung ultrasound in the diagnosis and follow-up of community-acquired pneumonia:a prospective,multicenter,diagnostic accuracy study".Chest 2012,142,965-972.

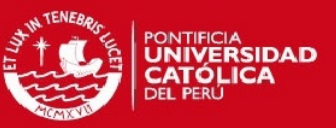

[16] Testa, A. "Early recognition of the 2009 pandemic influenza A (H1N1) pneumonia by chest ultrasound". Critical Care 2012, 16:R30.

[17] Unluer, E. "Bedside lung ultrasonography for diagnosis of pneumonia". American Journal Emergency Medicine 2013, 20(2):98.

[18] Shah,V. "Prospective Evaluation of Point-of-Care Ultrasonography for the Diagnosis of Pneumonia in Children and Young Adults". Journal of the American Medical Association 2013 Volumen 167, n.2, pp.119-125.

[19] Gallego Gómez,M.P. "Chest ultrasonography in pleurapulmonary disease". Radiología 2012 Volumen 56, n.1,pp 52-60.

[20] Zenteno, O. "Diseño de un sistema de formación de imágenes médicas ultrasónicas Modo-B". 2011. Tesis de licenciatura en Ingeniería Electrónica. PUCP.

[21] Pizer, S. "Adaptative Histogram Equalization and its Variations". Computer Vision,Graphics and Image Processing, 1987, Vol 39, pp 355-368.

[22] Gonzalez C.R., Woods E. R. Digital Image Processing. Nueva Jersey, 2008

[23] Wedel, A., Cremers D., Stereo Scene Flow for 3D Motion Analysis. Londres 2011

[24] Barron, J. "Performance of Optical Flow Techniques". International Journal of Computer Vision, 1994, Vol 12, n. 1, pp 43-77.

[25] Karlsson, S. ,2013. Interactive Tutorial Optical Flow, MATLAB Central File Exchange. [<http://es.mathworks.com/matlabcentral/fileexchange/40968-real-time-optical-flow--and](http://es.mathworks.com/matlabcentral/fileexchange/40968-real-time-optical-flow--and-video-processing)[video-processing>](http://es.mathworks.com/matlabcentral/fileexchange/40968-real-time-optical-flow--and-video-processing)

[26] Golub, G. "Tikhonov regularization and total least square". SIAM Journal on Matrix Analysis and Applications, 1999, Vol. 21, no 1, p. 185-194.

[27] Cerda, J. "Uso de tests diagnósticos en la práctica clínica (Parte 1). Análisis de las propiedades de un test diagnóstico." Revista chilena infectologia, 2010; Vol 27, n.3 pp 205-208.

[28] Cerda, Jaime. "Uso de curvas ROC en investigación clínica. Aspectos teóricoprácticos". Revista Chilena Infectología, 2012, Volumen 29, n.2, pp138-141.

[29] Lobo, V "Thoracic Ultrasonography". Critical Care Clinics, 2013, Vol. 30 Issue 1, pp 93-117.

[30] Manual de usuario extendido de SonixTOUCH Ultrasound System.